# Package 'seqHMM'

May 25, 2022

<span id="page-0-0"></span>Title Mixture Hidden Markov Models for Social Sequence Data and Other Multivariate, Multichannel Categorical Time Series

Version 1.2.1-1

Date 2022-05-24

Description Designed for fitting hidden (latent) Markov models and mixture hidden Markov models for social sequence data and other categorical time series. Also some more restricted versions of these type of models are available: Markov models, mixture Markov models, and latent class models. The package supports models for one or multiple subjects with one or multiple parallel sequences (channels). External covariates can be added to explain cluster membership in mixture models. The package provides functions for evaluating and comparing models, as well as functions for visualizing of multichannel sequence data and hidden Markov models. Models are estimated using maximum likelihood via the EM algorithm and/or direct numerical maximization with analytical gradients. All main algorithms are written in C++ with support for parallel computation. Documentation is available via several vignettes in this page, and the paper by Helske and Helske (2019, [<doi:10.18637/jss.v088.i03>](https://doi.org/10.18637/jss.v088.i03)).

LazyData true

LinkingTo Rcpp, RcppArmadillo

**Depends** R  $(>= 3.5.0)$ 

Imports gridBase, igraph, Matrix, nloptr, numDeriv, Rcpp (>= 0.11.3), TraMineR (>= 1.8-8), graphics, grDevices, grid, methods, stats, utils

Suggests MASS, nnet, knitr

SystemRequirements C++11

License GPL  $(>= 2)$ 

Encoding UTF-8

BugReports <https://github.com/helske/seqHMM/issues>

VignetteBuilder knitr

RoxygenNote 7.1.2

NeedsCompilation yes

Author Jouni Helske [aut, cre] (<https://orcid.org/0000-0001-7130-793X>), Satu Helske [aut] (<https://orcid.org/0000-0003-0532-0153>)

Maintainer Jouni Helske < jouni.helske@iki.fi>

Repository CRAN

Date/Publication 2022-05-25 11:00:02 UTC

# R topics documented:

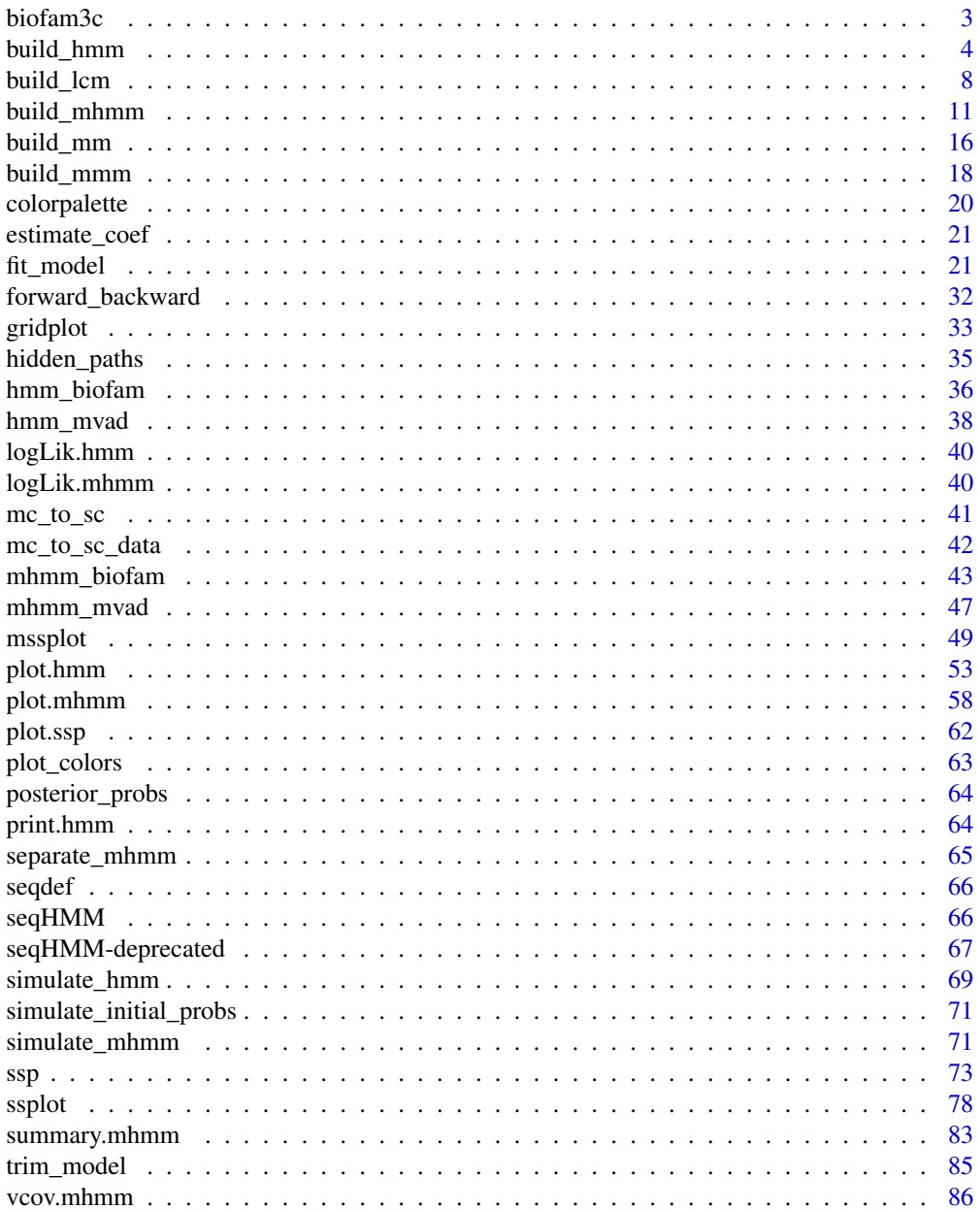

 $\overline{2}$ 

#### <span id="page-2-0"></span>biofam3c  $\frac{3}{3}$

#### **Index [87](#page-86-0) (2008)** 2014 2022 2023 2024 2022 2023 2024 2022 2023 2024 2022 2023 2024 2022 2023 2024 2022 2023 2024 20

biofam3c *Three-channel biofam data*

#### Description

Biofam data from the TraMineR package converted into three channels.

#### Format

A list including three sequence data sets for 2000 individuals with 16 state variables, and a separate data frame with 1 id variable, 8 covariates, and 2 weights variables.

# Details

This data is constructed from the [biofam](#page-0-0) data in the TraMineR package. Here the original state sequences are converted into three separate data sets: children, married, and left. These include the corresponding life states from age 15 to 30: childless or (having) children; single, married, or divorced; and (living) with parents or left home.

Note that the divorced state does not give information on parenthood or residence, so a guess is made based on preceeding states.

The fourth data frame covariates is a collection of additional variables from the original data:

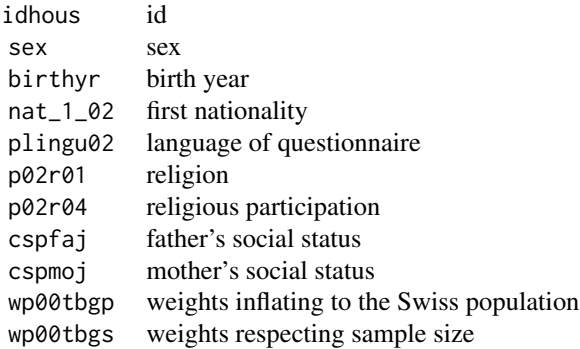

The data is loaded by calling data(biofam3c). It was built using following code:

```
data("biofam" , package = "TraMineR")
biofam3c <- with(biofam, {
## Building one channel per type of event left, children or married
bf <- as.matrix(biofam[, 10:25])
children <- bf == 4 | bf == 5 | bf == 6
married <- bf == 2 | bf == 3 | bf == 6
left \le bf == 1 | bf == 3 | bf == 5 | bf == 6 | bf == 7
```

```
children[children == TRUE] <- "children"
children[children == FALSE] <- "childless"
# Divorced parents
div <- bf[(rowSums(bf == 7) > 0 & rowSums(bf == 5) > 0) |
            (rowSums(bf == 7) > 0 & rowSums(bf == 6) > 0),children[rownames(bf) %in% rownames(div) & bf == 7] <- "children"
married[married == TRUE] <- "married"
married[married == FALSE] <- "single"
married[bf == 7] < - "divorced"
left[left == TRUE] <- "left home"
left[left == FALSE] <- "with parents"
# Divorced living with parents (before divorce)
wp <- bf[(rowSums(bf == 7) > 0 & rowSums(bf == 2) > 0 &
          rowSums(bf == 3) == 0 & rowSums(bf == 5) == 0 &
          rowsums(bf == 6) == 0) |
         (rowSums(bf == 7) > 0 & rowSums(bf == 4) > 0 &rowSums(bf == 3) == 0 & rowSums(bf == 5) == 0 &
          rowSums(bf = 6) == 0), ]
left[rownames(bf) %in% rownames(wp) & bf == 7] <- "with parents"
list("children" = children, "married" = married, "left" = left,
  "covariates" = biofam[, c(1:9, 26:27)]})
```
#### Source

[biofam](#page-0-0) data constructed from the Swiss Household Panel [https://forscenter.ch/projects/](https://forscenter.ch/projects/swiss-household-panel/) [swiss-household-panel/](https://forscenter.ch/projects/swiss-household-panel/)

# References

Müller, N. S., M. Studer, G. Ritschard (2007). Classification de parcours de vie à l'aide de l'optimal matching. In *XIVe Rencontre de la Société francophone de classification (SFC 2007), Paris, 5 - 7 septembre 2007*, pp. 157–160.

<span id="page-3-1"></span>build\_hmm *Build a Hidden Markov Model*

#### Description

Function build\_hmm constructs a hidden Markov model object of class hmm.

# build\_hmm 5

#### Usage

```
build_hmm(
  observations,
  n_states,
  transition_probs,
  emission_probs,
  initial_probs,
  state_names = NULL,
  channel_names = NULL,
  ...
)
```
# Arguments

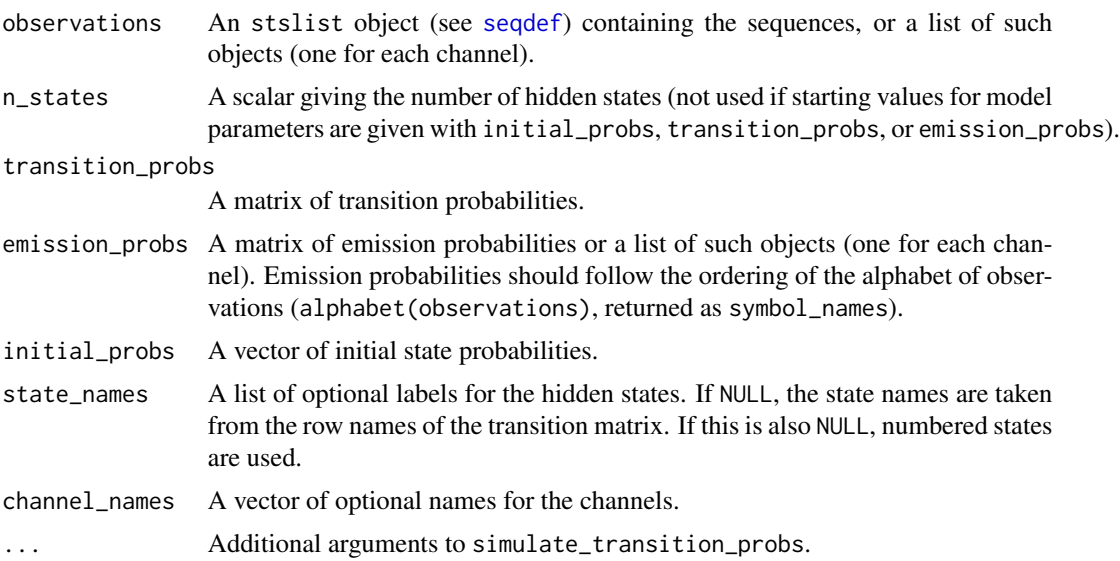

# Details

The returned model contains some attributes such as nobs and df, which define the number of observations in the model and the number of estimable model parameters, used in computing BIC. When computing nobs for a multichannel model with  $C$  channels, each observed value in a single channel amounts to  $1/C$  observation, i.e. a fully observed time point for a single sequence amounts to one observation. For the degrees of freedom df, zero probabilities of the initial model are defined as structural zeroes.

# Value

Object of class hmm with the following elements:

observations State sequence object or a list of such objects containing the data.

transition\_probs A matrix of transition probabilities.

emission\_probs A matrix or a list of matrices of emission probabilities.

initial\_probs A vector of initial probabilities. state\_names Names for hidden states. symbol\_names Names for observed states. channel\_names Names for channels of sequence data. length\_of\_sequences (Maximum) length of sequences. n\_sequences Number of sequences. n\_symbols Number of observed states (in each channel). n\_states Number of hidden states. n\_channels Number of channels.

#### See Also

[fit\\_model](#page-20-1) for estimating model parameters; and [plot.hmm](#page-52-1) for plotting hmm objects.

#### Examples

```
# Single-channel data
data("mvad", package = "TraMineR")
mvad_alphabet <- c("employment", "FE", "HE", "joblessness", "school",
                   "training")
mvad_labels <- c("employment", "further education", "higher education",
                 "joblessness", "school", "training")
mvad_scodes <- c("EM", "FE", "HE", "JL", "SC", "TR")
mvad_seq <- seqdef(mvad, 17:86, alphabet = mvad_alphabet, states = mvad_scodes,
                   labels = mvad_labels, xtstep = 6)
# Initializing an HMM with 4 hidden states, random starting values
init_{mm_{mv}} <- build_hmm(observations = mvad_seq, n_states = 4)
# Starting values for the emission matrix
emiss \leq matrix(NA, nrow = 4, ncol = 6)
emiss[1,] <- seqstatf(mvad_seq[, 1:12])[, 2] + 1
emiss[2,] <- seqstatf(mvad_seq[, 13:24])[, 2] + 1
emiss[3,] <- seqstatf(mvad_seq[, 25:48])[, 2] + 1
emiss[4,] <- seqstatf(mvad_seq[, 49:70])[, 2] + 1
emiss <- emiss / rowSums(emiss)
# Starting values for the transition matrix
tr <- matrix(
 c(0.80, 0.10, 0.05, 0.05,
   0.05, 0.80, 0.10, 0.05,
   0.05, 0.05, 0.80, 0.10,
   0.05, 0.05, 0.10, 0.80),
 nrow=4, ncol=4, byrow=TRUE)
```
# build\_hmm 7

```
init <- c(0.3, 0.3, 0.2, 0.2)
# HMM with own starting values
init_hmm_mvad2 <- build_hmm(
 observations = mvad_seq, transition_probs = tr,
 emission_probs = emiss, initial_probs = init)
#########################################
# Multichannel data
# Three-state three-channel hidden Markov model
# See ?hmm_biofam for a five-state version
data("biofam3c")
# Building sequence objects
marr_seq <- seqdef(biofam3c$married, start = 15,
 alphabet = c("single", "married", "divorced"))
child_seq <- seqdef(biofam3c$children, start = 15,
 alphabet = c("childless", "children"))
left_seq <- seqdef(biofam3c$left, start = 15,
 alphabet = c("with parents", "left home"))
# Define colors
attr(marr_seq, "cpal") <- c("violetred2", "darkgoldenrod2", "darkmagenta")
attr(child_seq, "cpal") <- c("darkseagreen1", "coral3")
attr(left_seq, "cpal") <- c("lightblue", "red3")
# Left-to-right HMM with 3 hidden states and random starting values
set.seed(1010)
init_hmm_bf1 <- build_hmm(
 observations = list(marr_seq, child_seq, left_seq),
 n_{\text{states}} = 3, left_right = TRUE, diag_c = 2)
# Starting values for emission matrices
emiss_marr \leq matrix(NA, nrow = 3, ncol = 3)
emiss_marr[1,] <- seqstatf(marr_seq[, 1:5])[, 2] + 1
emiss_marr[2,] <- seqstatf(marr_seq[, 6:10])[, 2] + 1
emiss_marr[3,] <- seqstatf(marr_seq[, 11:16])[, 2] + 1
emiss_marr <- emiss_marr / rowSums(emiss_marr)
emiss_child <- matrix(NA, nrow = 3, ncol = 2)
emiss_child[1,] <- seqstatf(child_seq[, 1:5])[, 2] + 1
emiss_child[2,] <- seqstatf(child_seq[, 6:10])[, 2] + 1
emiss_child[3,] <- seqstatf(child_seq[, 11:16])[, 2] + 1
emiss_child <- emiss_child / rowSums(emiss_child)
emiss_left <- matrix(NA, nrow = 3, ncol = 2)
```
# Starting values for initial state probabilities

```
emiss_left[1,] <- seqstatf(left_seq[, 1:5])[, 2] + 1
emiss_left[2,] <- seqstatf(left_seq[, 6:10])[, 2] + 1
emiss_left[3,] <- seqstatf(left_seq[, 11:16])[, 2] + 1
emiss_left <- emiss_left / rowSums(emiss_left)
# Starting values for transition matrix
trans <- matrix(c(0.9, 0.07, 0.03,
                 0, 0.9, 0.1,
                 0, 0, 1),
 nrow = 3, ncol = 3, byrow = TRUE)
# Starting values for initial state probabilities
inits <- c(0.9, 0.09, 0.01)
# HMM with own starting values
init_hmm_bf2 <- build_hmm(
 observations = list(marr_seq, child_seq, left_seq),
 transition_probs = trans,
 emission_probs = list(emiss_marr, emiss_child, emiss_left),
 initial_probs = inits)
```
#### <span id="page-7-1"></span>build\_lcm *Build a Latent Class Model*

#### Description

Function build\_lcm is a shortcut for constructing a latent class model as a restricted case of an mhmm object.

#### Usage

```
build_lcm(
 observations,
  n_clusters,
  emission_probs,
  formula,
  data,
  coefficients,
  cluster_names = NULL,
  channel_names = NULL
)
```
# Arguments

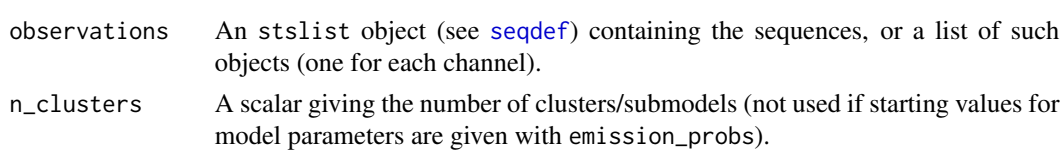

<span id="page-7-0"></span>

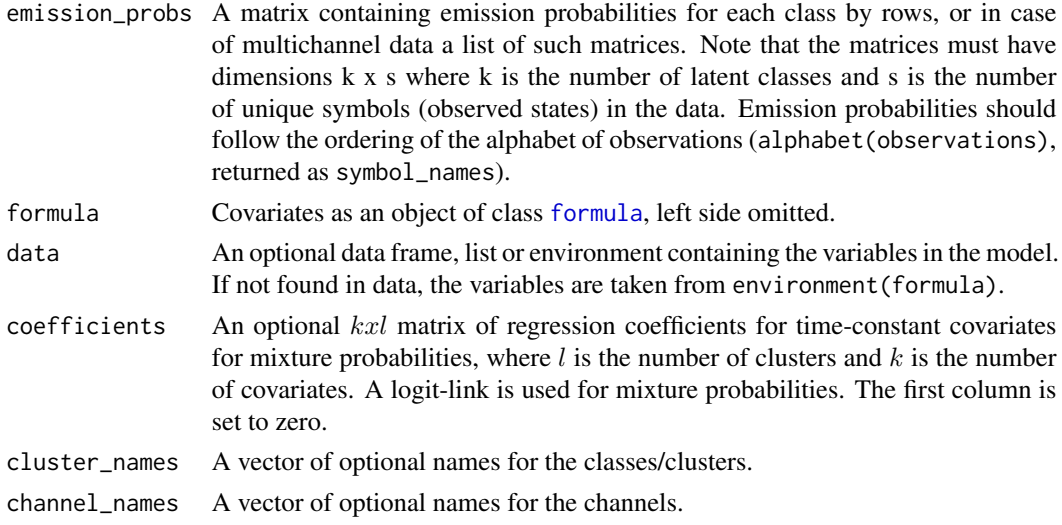

#### Value

Object of class mhmm with the following elements:

observations State sequence object or a list of such containing the data.

transition\_probs A matrix of transition probabilities.

emission\_probs A matrix or a list of matrices of emission probabilities.

initial\_probs A vector of initial probabilities.

coefficients A matrix of parameter coefficients for covariates (covariates in rows, clusters in columns).

X Covariate values for each subject.

cluster\_names Names for clusters.

state\_names Names for hidden states.

symbol\_names Names for observed states.

channel\_names Names for channels of sequence data

length\_of\_sequences (Maximum) length of sequences.

n\_sequences Number of sequences.

n\_symbols Number of observed states (in each channel).

n\_states Number of hidden states.

n\_channels Number of channels.

n\_covariates Number of covariates.

n\_clusters Number of clusters.

### See Also

[fit\\_model](#page-20-1) for estimating model parameters; [summary.mhmm](#page-82-1) for a summary of a mixture model; [separate\\_mhmm](#page-64-1) for organizing an mhmm object into a list of separate hmm objects; and [plot.mhmm](#page-57-1) for plotting mixture models.

#### Examples

```
# Simulate observations from two classes
set.seed(123)
obs <- seqdef(rbind(
  matrix(sample(leters[1:3], 500, TRUE, prob = c(0.1, 0.6, 0.3)), 50, 10),matrix(sample(letters[1:3], 200, TRUE, prob = c(0.4, 0.4, 0.2)), 20, 10)))
# Initialize the model
set.seed(9087)
model <- build_lcm(obs, n_clusters = 2)
# Estimate model parameters
fit <- fit_model(model)
# How many of the observations were correctly classified:
sum(summary(fit$model)$most_probable_cluster == rep(c("Class 2", "Class 1"), times = c(500, 200)))
############################################################
## Not run:
# LCM for longitudinal data
# Define sequence data
data("mvad", package = "TraMineR")
mvad_alphabet <- c("employment", "FE", "HE", "joblessness", "school",
  "training")
mvad_labels <- c("employment", "further education", "higher education",
  "joblessness", "school", "training")
mvad_scodes <- c("EM", "FE", "HE", "JL", "SC", "TR")
mvad_seq <- seqdef(mvad, 17:86, alphabet = mvad_alphabet, states = mvad_scodes,
  labels = mvad_labels, xtstep = 6)
# Initialize the LCM with random starting values
set.seed(7654)
init_lcm_mvad1 <- build_lcm(observations = mvad_seq,
  n_{\text{1}}clusters = 2, formula = \text{2}male, data = mvad)
# Own starting values for emission probabilities
emiss <- rbind(rep(1/6, 6), rep(1/6, 6))
# LCM with own starting values
init_lcm_mvad2 <- build_lcm(observations = mvad_seq,
  emission_probs = emiss, formula = \negmale, data = mvad)
# Estimate model parameters (EM algorithm with random restarts)
lcm_mvad <- fit_model(init_lcm_mvad1,
  control_em = list(restart = list(times = 5)))$model
# Plot the LCM
plot(lcm_mvad, interactive = FALSE, ncol = 2)
###################################################################
```

```
# Binomial regression (comparison to glm)
require("MASS")
data("birthwt")
model <- build_lcm(
  observations = seqdef(birthwt$low), emission_probs = diag(2),
  formula = \text{deg} + \text{lwt} + \text{smoke} + \text{ht}, data = birthwt)
fit <- fit_model(model)
summary(fit$model)
summary(glm(low \sim age + lwt + smoke + ht, binomial, data = birthwt))
# Multinomial regression (comparison to multinom)
require("nnet")
set.seed(123)
n < -100X \le cbind(1, x1 = runif(n, 0, 1), x2 = runif(n, 0, 1))coefs <- \text{cbind}(\emptyset, c(-2, 5, -2), c(\emptyset, -2, 2))pr \leq -exp(X %*% \text{coeffs}) + rnorm(n*3)pr <- pr/rowSums(pr)
y <- apply(pr, 1, which.max)
table(y)
model <- build_lcm(
  observations = seqdef(y), emission_probs = diag(3),
  formula = -x1 + x2, data = data.frame(X[, -1]))
fit <- fit_model(model)
summary(fit$model)
summary(multinom(y ~ x1 + x2, data = data.frame(X[,-1])))
## End(Not run)
```
<span id="page-10-1"></span>build\_mhmm *Build a Mixture Hidden Markov Model*

#### Description

Function build\_mhmm constructs a mixture hidden Markov model object of class mhmm.

#### Usage

```
build_mhmm(
 observations,
  n_states,
  transition_probs,
  emission_probs,
  initial_probs,
```

```
formula,
  data,
  coefficients,
  cluster_names = NULL,
  state_names = NULL,
  channel_names = NULL,
  ...
)
```
# Arguments

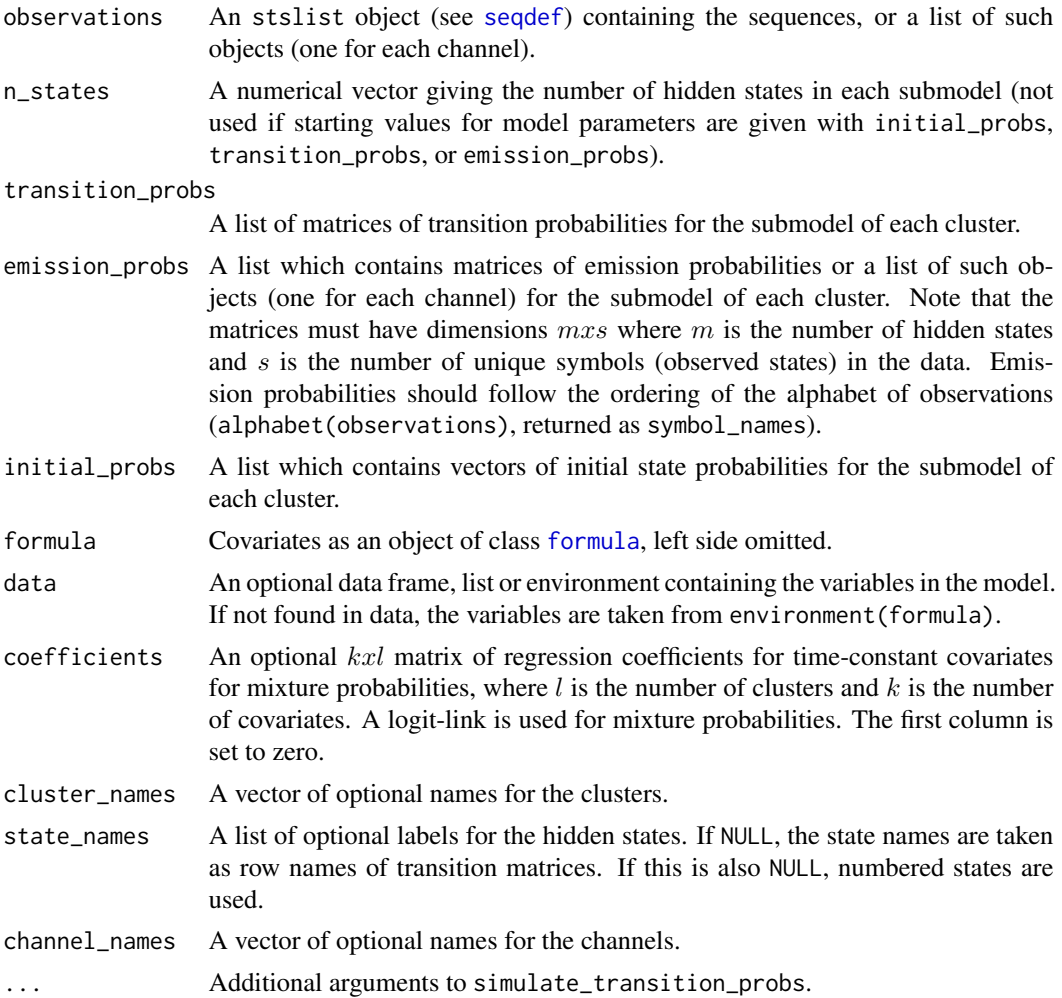

# Details

The returned model contains some attributes such as nobs and df, which define the number of observations in the model and the number of estimable model parameters, used in computing BIC. When computing nobs for a multichannel model with  $C$  channels, each observed value in a single channel amounts to  $1/C$  observation, i.e. a fully observed time point for a single sequence amounts

# build\_mhmm 13

to one observation. For the degrees of freedom df, zero probabilities of the initial model are defined as structural zeroes.

# Value

Object of class mhmm with following elements:

observations State sequence object or a list of such containing the data.

transition\_probs A matrix of transition probabilities.

emission\_probs A matrix or a list of matrices of emission probabilities.

initial\_probs A vector of initial probabilities.

coefficients A matrix of parameter coefficients for covariates (covariates in rows, clusters in columns).

X Covariate values for each subject.

cluster\_names Names for clusters.

state names Names for hidden states.

symbol\_names Names for observed states.

channel\_names Names for channels of sequence data

length\_of\_sequences (Maximum) length of sequences.

n\_sequences Number of sequences.

n\_symbols Number of observed states (in each channel).

n\_states Number of hidden states.

n\_channels Number of channels.

n\_covariates Number of covariates.

n\_clusters Number of clusters.

#### References

Helske S. and Helske J. (2019). Mixture Hidden Markov Models for Sequence Data: The seqHMM Package in R, Journal of Statistical Software, 88(3), 1-32. doi:10.18637/jss.v088.i03

# See Also

[fit\\_model](#page-20-1) for fitting mixture Hidden Markov models; [summary.mhmm](#page-82-1) for a summary of a MHMM; [separate\\_mhmm](#page-64-1) for reorganizing a MHMM into a list of separate hidden Markov models; and [plot.mhmm](#page-57-1) for plotting mhmm objects.

#### Examples

```
data("biofam3c")
## Building sequence objects
marr_seq <- seqdef(biofam3c$married, start = 15,
 alphabet = c("single", "married", "divorced"))
```

```
child_seq <- seqdef(biofam3c$children, start = 15,
  alphabet = c("childless", "children"))
left_seq <- seqdef(biofam3c$left, start = 15,
  alphabet = c("with parents", "left home")## Choosing colors
attr(marr_seq, "cpal") <- c("#AB82FF", "#E6AB02", "#E7298A")
attr(child_seq, "cpal") <- c("#66C2A5", "#FC8D62")
attr(left_seq, "cpal") <- c("#A6CEE3", "#E31A1C")
## MHMM with random starting values, no covariates
set.seed(468)
init_mhmm_bf1 <- build_mhmm(
  observations = list(marr_seq, child_seq, left_seq),
  n_{\text{states}} = c(4, 4, 6),channel_names = c("Marriage", "Parenthood", "Residence"))
## Starting values for emission probabilities
# Cluster 1
B1_marr <- matrix(
  c(0.8, 0.1, 0.1, # High probability for single0.8, 0.1, 0.1,
   0.3, 0.6, 0.1, # High probability for married
    0.3, 0.3, 0.4), # High probability for divorced
  nrow = 4, ncol = 3, byrow = TRUE)
B1_child <- matrix(
  c(0.9, 0.1, # High probability for childless
   0.9, 0.1,
   0.9, 0.1,
   0.9, 0.1),
  nrow = 4, ncol = 2, byrow = TRUE)
B1_left <- matrix(
  c(0.9, 0.1, # High probability for living with parents
    0.1, 0.9, # High probability for having left home
   0.1, 0.9,
   0.1, 0.9),
  nrow = 4, ncol = 2, byrow = TRUE)
# Cluster 2
B2_marr <- matrix(
  c(0.8, 0.1, 0.1, # High probability for single0.8, 0.1, 0.1,
    0.1, 0.8, 0.1, # High probability for married
    0.7, 0.2, 0.1),
  nrow = 4, ncol = 3, byrow = TRUE)
B2_child <- matrix(
  c(0.9, 0.1, # High probability for childless
```

```
0.9, 0.1,
   0.9, 0.1,
   0.1, 0.9),
  nrow = 4, ncol = 2, byrow = TRUE)
B2_left <- matrix(
  c(0.9, 0.1, # High probability for living with parents
   0.1, 0.9,
   0.1, 0.9,
   0.1, 0.9),
  nrow = 4, ncol = 2, byrow = TRUE)
# Cluster 3
B3_marr <- matrix(
  c(0.8, 0.1, 0.1, # High probability for single0.8, 0.1, 0.1,
   0.8, 0.1, 0.1,
   0.1, 0.8, 0.1, # High probability for married
   0.3, 0.4, 0.3,
    0.1, 0.1, 0.8), # High probability for divorced
  nrow = 6, ncol = 3, byrow = TRUE)
B3_child <- matrix(
  c(0.9, 0.1, # High probability for childless
   0.9, 0.1,
   0.5, 0.5,
   0.5, 0.5,
   0.5, 0.5,
   0.1, 0.9),
  nrow = 6, ncol = 2, byrow = TRUE)
B3_left <- matrix(
  c(0.9, 0.1, # High probability for living with parents
   0.1, 0.9,
   0.5, 0.5,
   0.5, 0.5,
   0.1, 0.9,
   0.1, 0.9),
  nrow = 6, ncol = 2, byrow = TRUE)
# Starting values for transition matrices
A1 <- matrix(
  c(0.80, 0.16, 0.03, 0.01,
   0, 0.90, 0.07, 0.03,
   0, 0, 0.90, 0.10,
    0, 0, 0, 1),
  nrow = 4, ncol = 4, byrow = TRUE)
A2 \leftarrow matrix(
  c(0.80, 0.10, 0.05, 0.03, 0.01, 0.01,
   0, 0.70, 0.10, 0.10, 0.05, 0.05,
   0, 0, 0.85, 0.01, 0.10, 0.04,
```

```
0, 0, 0, 0.90, 0.05, 0.05,
   0, 0, 0, 0, 0.90, 0.10,
    0, 0, 0, 0, 0, 1),
 nrow = 6, ncol = 6, byrow = TRUE)
# Starting values for initial state probabilities
initial_probs1 <- c(0.9, 0.07, 0.02, 0.01)
initial_probs2 <- c(0.9, 0.04, 0.03, 0.01, 0.01, 0.01)
# Birth cohort
biofam3c$covariates$cohort <- cut(biofam3c$covariates$birthyr, c(1908, 1935, 1945, 1957))
biofam3c$covariates$cohort <- factor(
 biofam3c$covariates$cohort, labels=c("1909-1935", "1936-1945", "1946-1957"))
## MHMM with own starting values and covariates
init_mhmm_bf2 <- build_mhmm(
 observations = list(marr_seq, child_seq, left_seq),
 initial_probs = list(initial_probs1, initial_probs1, initial_probs2),
 transition_probs = list(A1, A1, A2),
 emission_probs = list(list(B1_marr, B1_child, B1_left),
   list(B2_marr, B2_child, B2_left),
   list(B3_marr, B3_child, B3_left)),
 formula = \simsex + cohort, data = biofam3c$covariates,
  cluster_names = c("Cluster 1", "Cluster 2", "Cluster 3"),
  channel_names = c("Marriage", "Parenthood", "Residence"),
 state_names = list(paste("State", 1:4), paste("State", 1:4),
                    paste("State", 1:6)))
```
build\_mm *Build a Markov Model*

#### Description

Function build\_mm builds and automatically estimates a Markov model. It is also a shortcut for constructing a Markov model as a restricted case of an hmm object.

#### Usage

```
build_mm(observations)
```
#### Arguments

observations An stslist object (see [seqdef](#page-65-1)) containing the sequences.

# Details

Unlike the other build functions in seqHMM, the build\_mm function automatically estimates the model parameters. In case of no missing values, initial and transition probabilities are directly estimated from the observed initial state probabilities and transition counts. In ase of missing values, the EM algorithm is run once.

#### build\_mm 17

#### Value

Object of class hmm with following elements:

observations State sequence object or a list of such containing the data.

transition\_probs A matrix of transition probabilities.

emission\_probs A matrix or a list of matrices of emission probabilities.

initial\_probs A vector of initial probabilities.

state\_names Names for hidden states.

symbol\_names Names for observed states.

channel\_names Names for channels of sequence data.

length\_of\_sequences (Maximum) length of sequences.

n\_sequences Number of sequences.

n\_symbols Number of observed states (in each channel).

n\_states Number of hidden states.

n\_channels Number of channels.

#### See Also

[plot.hmm](#page-52-1) for plotting the model.

### Examples

```
# Construct sequence data
data("mvad", package = "TraMineR")
mvad_alphabet <-
  c("employment", "FE", "HE", "joblessness", "school", "training")
mvad_labels <- c("employment", "further education", "higher education",
  "joblessness", "school", "training")
mvad_scodes <- c("EM", "FE", "HE", "JL", "SC", "TR")
mvad_seq <- seqdef(mvad, 17:86, alphabet = mvad_alphabet,
  states = mvad_scodes, labels = mvad_labels, xtstep = 6)
# Define a color palette for the sequence data
attr(mvad_seq, "cpal") <- colorpalette[[6]]
# Estimate the Markov model
```
mm\_mvad <- build\_mm(observations = mvad\_seq)

<span id="page-17-1"></span><span id="page-17-0"></span>

# Description

Function build\_mmm is a shortcut for constructing a mixture Markov model as a restricted case of an mhmm object.

# Usage

```
build_mmm(
  observations,
  n_clusters,
  transition_probs,
  initial_probs,
  formula,
  data,
  coefficients,
  cluster_names = NULL,
  ...
\mathcal{L}
```
# Arguments

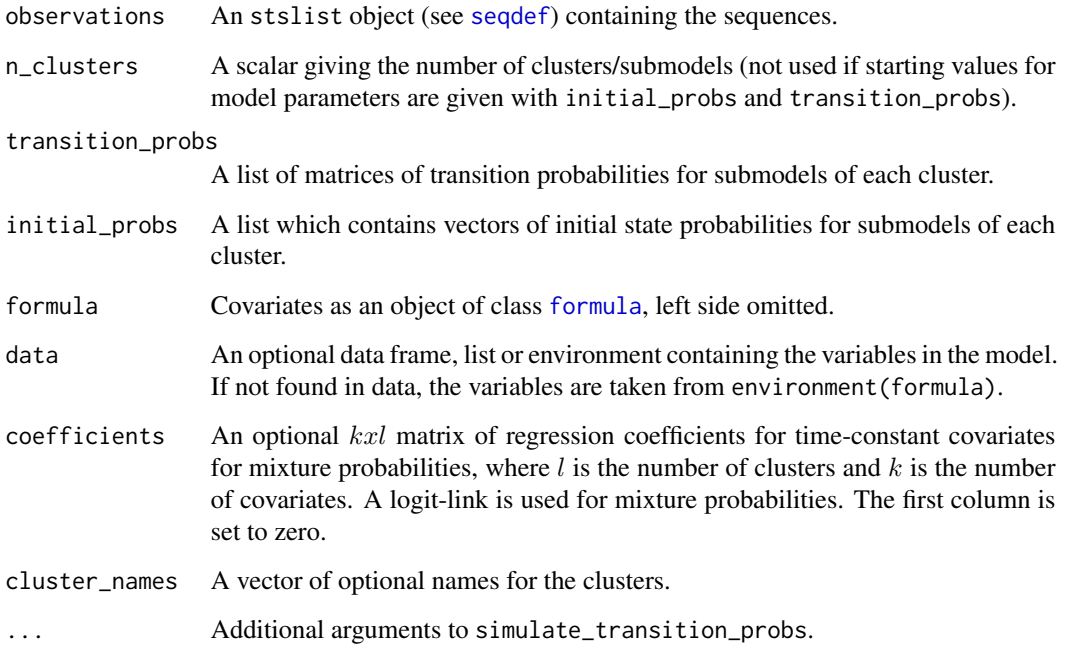

#### build\_mmm 19

#### Value

Object of class mhmm with following elements:

observations State sequence object or a list of such containing the data.

transition\_probs A matrix of transition probabilities.

emission\_probs A matrix or a list of matrices of emission probabilities.

initial\_probs A vector of initial probabilities.

coefficients A matrix of parameter coefficients for covariates (covariates in rows, clusters in columns).

X Covariate values for each subject.

cluster names Names for clusters.

state names Names for hidden states.

symbol\_names Names for observed states.

channel\_names Names for channels of sequence data

length\_of\_sequences (Maximum) length of sequences.

n\_sequences Number of sequences.

n\_symbols Number of observed states (in each channel).

n\_states Number of hidden states.

n\_channels Number of channels.

n covariates Number of covariates.

n\_clusters Number of clusters.

## See Also

[fit\\_model](#page-20-1) for estimating model parameters; [summary.mhmm](#page-82-1) for a summary of a mixture model; [separate\\_mhmm](#page-64-1) for organizing an mhmm object into a list of separate hmm objects; and [plot.mhmm](#page-57-1) for plotting mixture models.

#### Examples

```
# Define sequence data
data("mvad", package = "TraMineR")
mvad_alphabet <- c("employment", "FE", "HE", "joblessness", "school",
  "training")
mvad_labels <- c("employment", "further education", "higher education",
  "joblessness", "school", "training")
mvad_scodes <- c("EM", "FE", "HE", "JL", "SC", "TR")
mvad_seq <- seqdef(mvad, 17:86, alphabet = mvad_alphabet, states = mvad_scodes,
  labels = \text{mvad}_labels, xtstep = 6)# Initialize the MMM
set.seed(123)
mmm_mvad <- build_mmm(observations = mvad_seq,
```

```
n_clusters = 2,
 formula = \negmale, data = mvad)
## Not run:
# Estimate model parameters
mmm_mvad <- fit_model(mmm_mvad)$model
# Plot model (both clusters in the same plot)
require(igraph)
plot(mmm_mvad, interactive = FALSE,
 # Modify legend position and properties
 with.legend = "right", legend.prop = 0.3, cex.legend = 1.2,
 # Define vertex layout
 layout = layout_as_star,
 # Modify edge properties
 edge.label = NA, edge.arrow.size = 0.8, edge.curved = 0.2,
 # Modify vertex label positions (initial probabilities)
 vertex.label.pos = c("left", "right", "right", "left", "left", "right"))
# Summary of the MMM
summary(mmm_mvad)
## End(Not run)
```
colorpalette *Color palettes*

#### Description

A list containing ready defined color palettes with distinct colors using iWantHue. By default, seqHMM uses these palettes when assigning colors.

#### Format

A list with 200 color palettes.

# Source

iWantHue web page <https://medialab.github.io/iwanthue/>

# See Also

[plot\\_colors](#page-62-1) for visualization of color palettes. Implementations of iWantHue for R:

- <https://github.com/hoesler/rwantshue>
- <https://github.com/johnbaums/hues>

<span id="page-19-0"></span>

# <span id="page-20-0"></span>estimate\_coef 21

#### Examples

```
data("colorpalette")
# Color palette with 9 colors
colorpalette[[9]]
# Color palette with 24 colors
colorpalette[[24]]
```
estimate\_coef *Estimate Regression Coefficients of Mixture Hidden Markov Models*

#### Description

Function estimate\_coef estimates the regression coefficients of mixture hidden Markov models and its restricted variants while keeping other parameters fixed.

# Usage

```
estimate_coef(model, threads = 1)
```
# Arguments

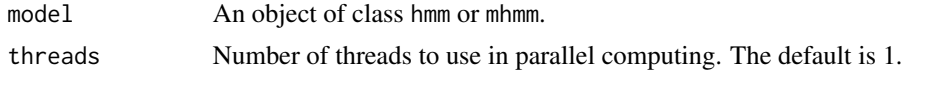

<span id="page-20-1"></span>fit\_model *Estimate Parameters of (Mixture) Hidden Markov Models and Their Restricted Variants*

# Description

Function fit\_model estimates the parameters of mixture hidden Markov models and its restricted variants using maximimum likelihood. Initial values for estimation are taken from the corresponding components of the model with preservation of original zero probabilities.

#### Usage

```
fit_model(
  model,
  em_step = TRUE,
  global_step = FALSE,
  local_step = FALSE,
  control_em = list(),control_global = list(),control\_local = list(),
```

```
lb,
  ub,
  threads = 1,
  log_space = FALSE,
  constraints = NULL,
  fixed_inits = NULL,
  fixed_emissions = NULL,
  fixed_transitions = NULL,
  ...
\lambda
```
# Arguments

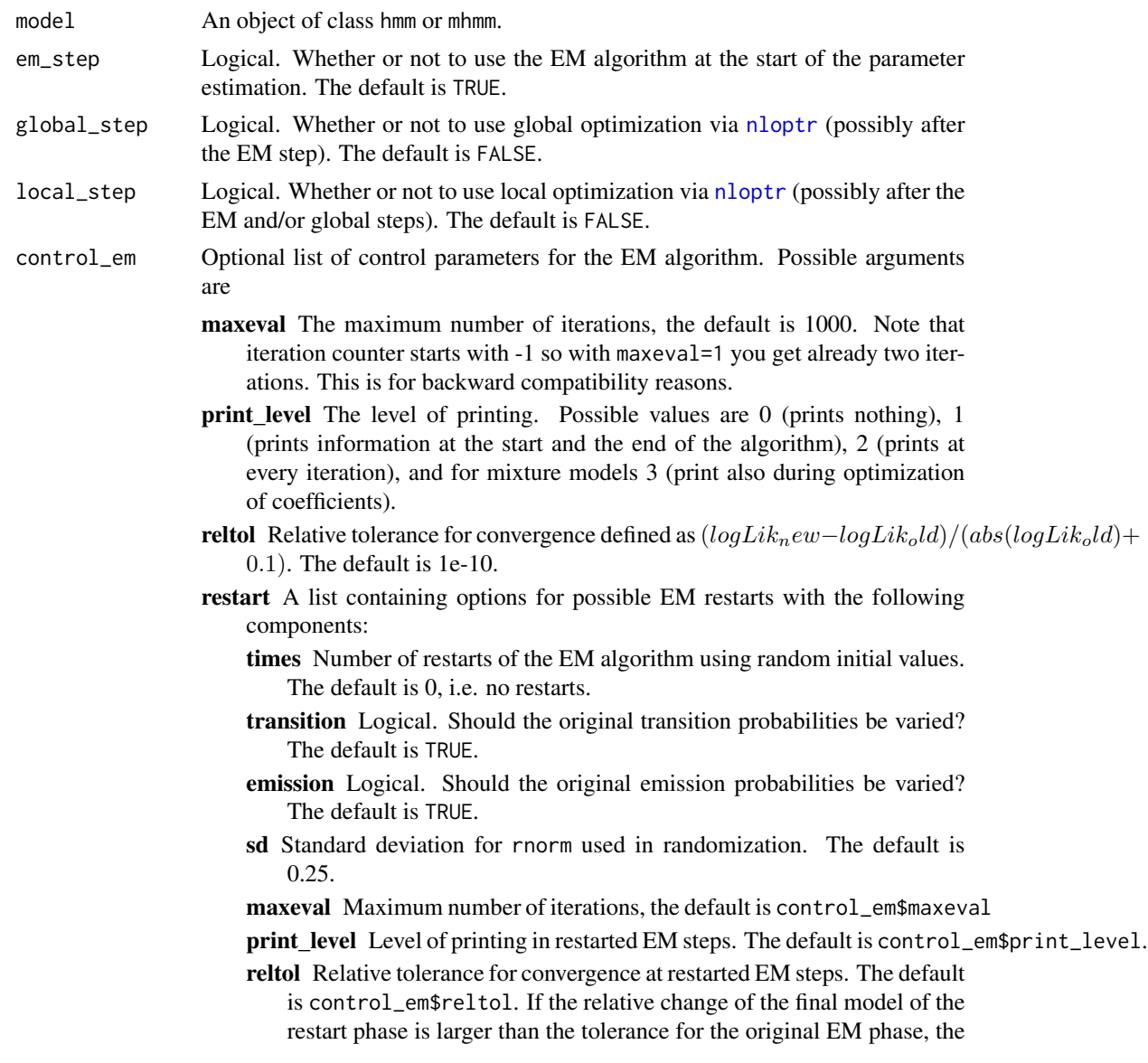

final model is re-estimated with the original reltol and maxeval at the end of the EM step. n\_optimum Save the log-likelihood values of the n\_optimum best models (from all estimated models including the the first EM run.). The default is min(times + 1, 25). use\_original If TRUE. Use the initial values of the input model as starting points for the permutations. Otherwise permute the results of the first EM run. control\_global Optional list of additional arguments for [nloptr](#page-0-0) argument opts. The default values are algorithm "NLOPT\_GD\_MLSL\_LDS" local\_opts list(algorithm = "NLOPT\_LD\_LBFGS", ftol\_rel = 1e-6, xtol\_rel  $= 1e-4$ maxeval 10000 (maximum number of iterations in global optimization algorithm.) maxtime 60 (maximum time for global optimization. Set to 0 for unlimited time.) control\_local Optional list of additional arguments for [nloptr](#page-0-0) argument opts. The default values are algorithm "NLOPT\_LD\_LBFGS" ftol rel 1e-10 xtol rel 1e-8 maxeval 10000 (maximum number of iterations) lb, ub Lower and upper bounds for parameters in Softmax parameterization. The default interval is  $[pmin(-25, 2*initial values), pmax(25, 2*initial values)],$ except for gamma coefficients, where the scale of covariates is taken into account. Note that it might still be a good idea to scale covariates around unit scale. Bounds are used only in the global optimization step. threads Number of threads to use in parallel computing. The default is 1. log\_space Make computations using log-space instead of scaling for greater numerical stability at a cost of decreased computational performance. The default is FALSE. constraints Integer vector defining equality constraints for emission distributions. Not supported for EM algorithm. See details. fixed\_inits Can be used to fix some of the probabilities to their initial values. Should have same structure as model\$initial\_probs, where each element is either TRUE (fixed) or FALSE (to be estimated). Note that zero probabilities are always fixed to 0. Not supported for EM algorithm. See details. fixed\_emissions Can be used to fix some of the probabilities to their initial values. Should have same structure as model\$emission\_probs, where each element is either TRUE

(fixed) or FALSE (to be estimated). Note that zero probabilities are always fixed to 0. Not supported for EM algorithm. See details.

#### fixed\_transitions

Can be used to fix some of the probabilities to their initial values. Should have same structure as model\$transition\_probs, where each element is either TRUE (fixed) or FALSE (to be estimated). Note that zero probabilities are always fixed to 0. Not supported for EM algorithm. See details.

... Additional arguments to nloptr.

#### Details

The fitting function provides three estimation steps: 1) EM algorithm, 2) global optimization, and 3) local optimization. The user can call for one method or any combination of these steps, but should note that they are preformed in the above-mentioned order. The results from a former step are used as starting values in a latter, except for some of global optimization algorithms (such as MLSL and StoGO) which only use initial values for setting up the boundaries for the optimization.

It is possible to rerun the EM algorithm automatically using random starting values based on the first run of EM. Number of restarts is defined by the restart argument in control\_em. As the EM algorithm is relatively fast, this method might be preferred option compared to the proper global optimization strategy of step 2.

The default global optimization method (triggered via global\_step = TRUE) is the multilevel singlelinkage method (MLSL) with the LDS modification (NLOPT\_GD\_MLSL\_LDS as algorithm in control\_global), with L-BFGS as the local optimizer. The MLSL method draws random starting points and performs a local optimization from each. The LDS modification uses low-discrepancy sequences instead of pseudo-random numbers as starting points and should improve the convergence rate. In order to reduce the computation time spent on non-global optima, the convergence tolerance of the local optimizer is set relatively large. At step 3, a local optimization (L-BFGS by default) is run with a lower tolerance to find the optimum with high precision.

There are some theoretical guarantees that the MLSL method used as the default optimizer in step 2 shoud find all local optima in a finite number of local optimizations. Of course, it might not always succeed in a reasonable time. The EM algorithm can help in finding good boundaries for the search, especially with good starting values, but in some cases it can mislead. A good strategy is to try a couple of different fitting options with different combinations of the methods: e.g. all steps, only global and local steps, and a few evaluations of EM followed by global and local optimization.

By default, the estimation time is limited to 60 seconds in global optimization step, so it is advisable to change the default settings for the proper global optimization.

Any algorithm available in the nloptr function can be used for the global and local steps.

Equality constraints for emission distributions can be defined using the argument constraints. This should be a vector with length equal to the number of states, with numbers starting from 1 and increasing for each unique row of the emission probability matrix. For example in case of five states with emissions of first and third states being equal, constraints =  $c(1, 2, 1, 3, 4)$ . Similarly, some of the model parameters can be fixed to their initial values by using arguments fixed\_inits, fixed\_emissions, and fixed\_transitions, where the structure of the arguments should be same as the corresponding model components, so that TRUE value means that the parameter should be fixed and FALSE otherwise (it is still treated as fixed if it is zero though). For both types of constrains, only numerical optimisation (local or global) is available, and currently the gradients are computed numerically (if needed) in these cases.

# Value

logLik Log-likelihood of the estimated model.

em results Results after the EM step: log-likelihood (logLik), number of iterations (iterations), relative change in log-likelihoods between the last two iterations (change), and the log-likelihoods of the n\_optimum best models after the EM step (best\_opt\_restart).

global\_results Results after the global step.

local\_results Results after the local step.

call The matched function call.

#### References

Helske S. and Helske J. (2019). Mixture Hidden Markov Models for Sequence Data: The seqHMM Package in R, Journal of Statistical Software, 88(3), 1-32. doi:10.18637/jss.v088.i03

#### See Also

[build\\_hmm](#page-3-1), [build\\_mhmm](#page-10-1), [build\\_mm](#page-15-1), [build\\_mmm](#page-17-1), and [build\\_lcm](#page-7-1) for constructing different types of models; [summary.mhmm](#page-82-1) for a summary of a MHMM; [separate\\_mhmm](#page-64-1) for reorganizing a MHMM into a list of separate hidden Markov models; [plot.hmm](#page-52-1) and [plot.mhmm](#page-57-1) for plotting model objects; and [ssplot](#page-77-1) and [mssplot](#page-48-1) for plotting stacked sequence plots of hmm and mhmm objects.

#### Examples

# Left-to-right HMM with equality constraint:

```
set.seed(1)
```

```
# Transition matrix
# Either stay or move to next state
A <- diag(c(0.9, 0.95, 0.95, 1))
A[1, 2] <- 0.1
A[2, 3] < -0.05A[3, 4] < -0.05# Emission matrix, rows 1 and 3 equal
B \le - rbind(
  c(0.4, 0.2, 0.3, 0.1),
  c(0.1,0.5,0.1,0.3),
  c(0.4,0.2,0.3,0.1),
  c(\emptyset, \emptyset.2, \emptyset.4, \emptyset.4)# Start from first state
init \leq c(1, 0, 0, 0)# Simulate sequences
sim <- simulate_hmm(n_sequences = 100,
  sequence_length = 20, init, A, B)
```
# initial model, use true values as inits for faster estimation here

```
model <- build_hmm(sim$observations, init = init, trans = A, emiss = B)
# estimate the model subject to constraints:
# First and third row of emission matrix are equal (see details)
fit \le fit_model(model, constraints = c(1, 2, 1, 3),
  em_step = FALSE, local_step = TRUE)
fit$model
## Fix some emissions:
fixB <- matrix(FALSE, 4, 4)
fixB[2, 1] <- fixB[1, 3] <- TRUE # these are fixed to their initial values
fit <- fit_model(model, fixed_emissions = fixB,
  em_step = FALSE, local_step = TRUE)
fit$model$emission_probs
# Hidden Markov model for mvad data
data("mvad", package = "TraMineR")
mvad_alphabet <-
  c("employment", "FE", "HE", "joblessness", "school", "training")
mvad_labels <- c("employment", "further education", "higher education",
  "joblessness", "school", "training")
mvad_scodes <- c("EM", "FE", "HE", "JL", "SC", "TR")
mvad_seq <- seqdef(mvad, 17:86, alphabet = mvad_alphabet,
  states = mvad_scodes, labels = mvad_labels, xtstep = 6)
attr(mvad_seq, "cpal") <- colorpalette[[6]]
# Starting values for the emission matrix
emiss <- matrix(
  c(0.05, 0.05, 0.05, 0.05, 0.75, 0.05, # SC
    0.05, 0.75, 0.05, 0.05, 0.05, 0.05, # FE
    0.05, 0.05, 0.05, 0.4, 0.05, 0.4, # JL, TR
   0.05, 0.05, 0.75, 0.05, 0.05, 0.05, # HE
    0.75, 0.05, 0.05, 0.05, 0.05, 0.05),# EM
  nrow = 5, ncol = 6, byrow = TRUE)
# Starting values for the transition matrix
trans <- matrix(0.025, 5, 5)
diag(trans) <-0.9# Starting values for initial state probabilities
initial_probs <- c(0.2, 0.2, 0.2, 0.2, 0.2)
# Building a hidden Markov model
init_hmm_mvad <- build_hmm(observations = mvad_seq,
  transition_probs = trans, emission_probs = emiss,
  initial_probs = initial_probs)
## Not run:
set.seed(21)
```

```
fit_hmm_mvad <- fit_model(init_hmm_mvad, control_em = list(restart = list(times = 50)))
hmm_mvad <- fit_hmm_mvad$model
## End(Not run)
# save time, load the previously estimated model
data("hmm_mvad")
# Markov model
# Note: build_mm estimates model parameters from observations,
# no need for estimating with fit_model
mm_mvad <- build_mm(observations = mvad_seq)
# Comparing likelihoods, MM fits better
logLik(hmm_mvad)
logLik(mm_mvad)
## Not run:
require("igraph") #for layout_in_circle
plot(mm_mvad, layout = layout_in_circle, legend.prop = 0.3,
 edge.curved = 0.3, edge.label = NA,vertex.label.pos = c(0, 0, pi, pi, pi, 0))
##############################################################
#' # Three-state three-channel hidden Markov model
# See ?hmm_biofam for five-state version
data("biofam3c")
# Building sequence objects
marr_seq <- seqdef(biofam3c$married, start = 15,
 alphabet = c("single", "married", "divorced"))
child_seq <- seqdef(biofam3c$children, start = 15,
 alphabet = c("childless", "children"))
left_seq <- seqdef(biofam3c$left, start = 15,
 alphabet = c("with parents", "left home"))
# Define colors
attr(marr_seq, "cpal") <- c("violetred2", "darkgoldenrod2", "darkmagenta")
attr(child_seq, "cpal") <- c("darkseagreen1", "coral3")
attr(left_seq, "cpal") <- c("lightblue", "red3")
# Starting values for emission matrices
emiss_marr <- matrix(NA, nrow = 3, ncol = 3)
emiss_marr[1,] <- seqstatf(marr_seq[, 1:5])[, 2] + 1
emiss_marr[2,] <- seqstatf(marr_seq[, 6:10])[, 2] + 1
emiss_marr[3,] <- seqstatf(marr_seq[, 11:16])[, 2] + 1
emiss_marr <- emiss_marr / rowSums(emiss_marr)
```

```
emiss_child <- matrix(NA, nrow = 3, ncol = 2)
emiss_child[1,] <- seqstatf(child_seq[, 1:5])[, 2] + 1
emiss_child[2,] <- seqstatf(child_seq[, 6:10])[, 2] + 1
emiss_child[3,] <- seqstatf(child_seq[, 11:16])[, 2] + 1
emiss_child <- emiss_child / rowSums(emiss_child)
emiss_left <- matrix(NA, nrow = 3, ncol = 2)
emiss_left[1,] <- seqstatf(left_seq[, 1:5])[, 2] + 1
emiss_left[2,] <- seqstatf(left_seq[, 6:10])[, 2] + 1
emiss_left[3,] <- seqstatf(left_seq[, 11:16])[, 2] + 1
emiss_left <- emiss_left / rowSums(emiss_left)
# Starting values for transition matrix
trans <- matrix(c(0.9, 0.07, 0.03,
                0, 0.9, 0.1,
                0, 0, 1), nrow = 3, ncol = 3, byrow = TRUE)
# Starting values for initial state probabilities
inits <- c(0.9, 0.09, 0.01)
# Building hidden Markov model with initial parameter values
init_hmm_bf <- build_hmm(
 observations = list(marr_seq, child_seq, left_seq),
 transition_probs = trans,
 emission_probs = list(emiss_marr, emiss_child, emiss_left),
  initial_probs = inits)
# Fitting the model with different optimization schemes
# Only EM with default values
hmm_1 <- fit_model(init_hmm_bf)
hmm_1$logLik # -24179.1
# Only L-BFGS
hmm_2 <- fit_model(init_hmm_bf, em_step = FALSE, local_step = TRUE)
hmm_2$logLik # -22267.75
# Global optimization via MLSL_LDS with L-BFGS as local optimizer and final polisher
# This can be slow, use parallel computing by adjusting threads argument
# (here threads = 1 for portability issues)
hmm_3 <- fit_model(
 init_hmm_bf, em_step = FALSE, global_step = TRUE, local_step = TRUE,
 control_global = list(maxeval = 5000, maxtime = 0), threads = 1)hmm_3$logLik # -21675.42
# EM with restarts, much faster than MLSL
set.seed(123)
hmm_4 <- fit_model(init_hmm_bf, control_em = list(restart = list(times = 5)))
hmm_4$logLik # -21675.4
# Global optimization via StoGO with L-BFGS as final polisher
# This can be slow, use parallel computing by adjusting threads argument
```

```
# (here threads = 1 for portability issues)
set.seed(123)
hmm_5 <- fit_model(
  init_hmm_bf, em_step = FALSE, global_step = TRUE, local_step = TRUE,
  lb = -50, ub = 50, control_global = list(algorithm = "NLOPT_GD_STOGO",maxeval = 2500, maxtime = 0), threads = 1)
hmm_5$logLik # -21675.4
##############################################################
# Mixture HMM
data("biofam3c")
## Building sequence objects
marr_seq <- seqdef(biofam3c$married, start = 15,
  alphabet = c("single", "married", "divorced"))
child_seq <- seqdef(biofam3c$children, start = 15,
  alphabet = c("childless", "children"))
left_seq <- seqdef(biofam3c$left, start = 15,
  alphabet = c("with parents", "left home"))
## Choosing colors
attr(marr_seq, "cpal") <- c("#AB82FF", "#E6AB02", "#E7298A")
attr(child_seq, "cpal") <- c("#66C2A5", "#FC8D62")
attr(left_seq, "cpal") <- c("#A6CEE3", "#E31A1C")
## Starting values for emission probabilities
# Cluster 1
B1_marr <- matrix(
 c(0.8, 0.1, 0.1, # High probability for single0.8, 0.1, 0.1,
   0.3, 0.6, 0.1, # High probability for married
    0.3, 0.3, 0.4), # High probability for divorced
  nrow = 4, ncol = 3, byrow = TRUE)
B1_child <- matrix(
  c(0.9, 0.1, # High probability for childless
    0.9, 0.1,
   0.9, 0.1,
   0.9, 0.1),
  nrow = 4, ncol = 2, byrow = TRUE)
B1_left <- matrix(
  c(0.9, 0.1, # High probability for living with parents
    0.1, 0.9, # High probability for having left home
   0.1, 0.9,
    0.1, 0.9),
  nrow = 4, ncol = 2, byrow = TRUE)
# Cluster 2
B2_marr <- matrix(
```

```
c(0.8, 0.1, 0.1, # High probability for single0.8, 0.1, 0.1,
   0.1, 0.8, 0.1, # High probability for married
   0.7, 0.2, 0.1),
  nrow = 4, ncol = 3, byrow = TRUE)
B2_child <- matrix(
  c(0.9, 0.1, # High probability for childless
   0.9, 0.1,
   0.9, 0.1,
   0.1, 0.9),
  nrow = 4, ncol = 2, byrow = TRUE)
B2_left <- matrix(
  c(0.9, 0.1, # High probability for living with parents
   0.1, 0.9,
   0.1, 0.9,
   0.1, 0.9),
  nrow = 4, ncol = 2, byrow = TRUE)
# Cluster 3
B3_marr <- matrix(
  c(0.8, 0.1, 0.1, # High probability for single0.8, 0.1, 0.1,
   0.8, 0.1, 0.1,
   0.1, 0.8, 0.1, # High probability for married
   0.3, 0.4, 0.3,
   0.1, 0.1, 0.8), # High probability for divorced
  nrow = 6, ncol = 3, byrow = TRUE)
B3_child <- matrix(
  c(0.9, 0.1, # High probability for childless
   0.9, 0.1,
   0.5, 0.5,
   0.5, 0.5,
   0.5, 0.5,
   0.1, 0.9),
  nrow = 6, ncol = 2, byrow = TRUE)
B3_left <- matrix(
  c(0.9, 0.1, # High probability for living with parents
   0.1, 0.9,
   0.5, 0.5,
   0.5, 0.5,
   0.1, 0.9,
   0.1, 0.9),
  nrow = 6, ncol = 2, byrow = TRUE)
# Starting values for transition matrices
A1 <- matrix(
  c(0.80, 0.16, 0.03, 0.01,
   0, 0.90, 0.07, 0.03,
```

```
0, 0, 0.90, 0.10,
   0, 0, 0, 1),
 nrow = 4, ncol = 4, byrow = TRUE)
A2 <- matrix(
 c(0.80, 0.10, 0.05, 0.03, 0.01, 0.01,
   0, 0.70, 0.10, 0.10, 0.05, 0.05,
   0, 0, 0.85, 0.01, 0.10, 0.04,
   0, 0, 0, 0.90, 0.05, 0.05,
   0, 0, 0, 0, 0.90, 0.10,
   0, 0, 0, 0, 0, 1),
 nrow = 6, ncol = 6, byrow = TRUE)
# Starting values for initial state probabilities
initial_probs1 <- c(0.9, 0.07, 0.02, 0.01)
initial_probs2 <- c(0.9, 0.04, 0.03, 0.01, 0.01, 0.01)
# Birth cohort
biofam3c$covariates$cohort <- cut(biofam3c$covariates$birthyr, c(1908, 1935, 1945, 1957))
biofam3c$covariates$cohort <- factor(
 biofam3c$covariates$cohort, labels=c("1909-1935", "1936-1945", "1946-1957"))
# Build mixture HMM
init_mhmm_bf <- build_mhmm(
 observations = list(marr_seq, child_seq, left_seq),
 initial_probs = list(initial_probs1, initial_probs1, initial_probs2),
 transition_probs = list(A1, A1, A2),
 emission_probs = list(list(B1_marr, B1_child, B1_left),
   list(B2_marr, B2_child, B2_left),
   list(B3_marr, B3_child, B3_left)),
 formula = \text{``sex + cohort, data = biofam3c$covariates},channel_names = c("Marriage", "Parenthood", "Residence"))
# Fitting the model with different settings
# Only EM with default values
mhmm_1 <- fit_model(init_mhmm_bf)
mhmm_1$logLik # -12713.08
# Only L-BFGS
mhmm_2 <- fit_model(init_mhmm_bf, em_step = FALSE, local_step = TRUE)
mhmm_2$logLik # -12966.51
# Use EM with multiple restarts
set.seed(123)
mhmm_3 <- fit_model(init_mhmm_bf, control_em = list(restart = list(times = 5, transition = FALSE)))
mhmm_3$logLik # -12713.08
## End(Not run)
```
<span id="page-31-0"></span>

# Description

The forward\_backward function computes scaled forward and backward probabilities of a hidden Markov model.

# Usage

forward\_backward(model, forward\_only = FALSE, log\_space = FALSE, threads = 1)

# Arguments

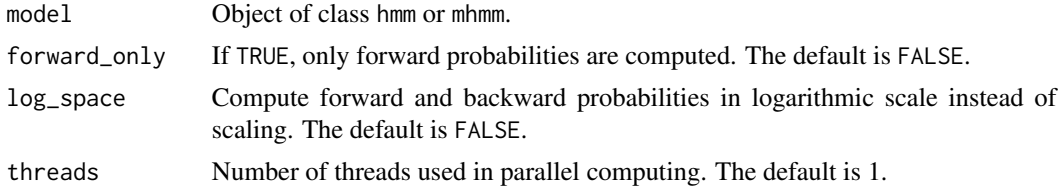

#### Value

List with components

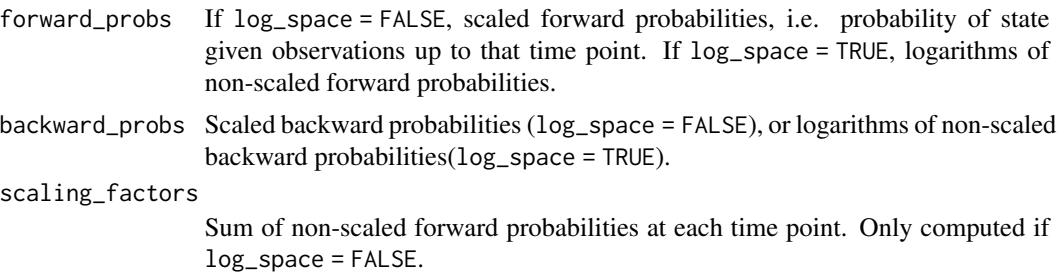

In case of multiple observations, these are computed independently for each sequence.

# Examples

```
# Load a pre-defined MHMM
data("mhmm_biofam")
# Compute forward and backward probabilities
fb <- forward_backward(mhmm_biofam)
# The most probable hidden state at time t
# given the observations up to time t for the first subject:
apply(fb$forward_probs[, , 1], 2, which.max)
```
<span id="page-32-0"></span>

# Description

Function gridplot plots multiple ssp objects to a grid.

# Usage

```
gridplot(
  x,
 nrow = NA,
 ncol = NA,
 byrow = FALSE,
 with.legend = "auto",
  legend.pos = "auto",
  legend.pos2 = "center",
  title.legend = "auto",
 ncol.legend = "auto",
 with.missing.legend = "auto",
  row.prop = "auto",
 col.prop = "auto",
  cex.legend = 1
)
```
# Arguments

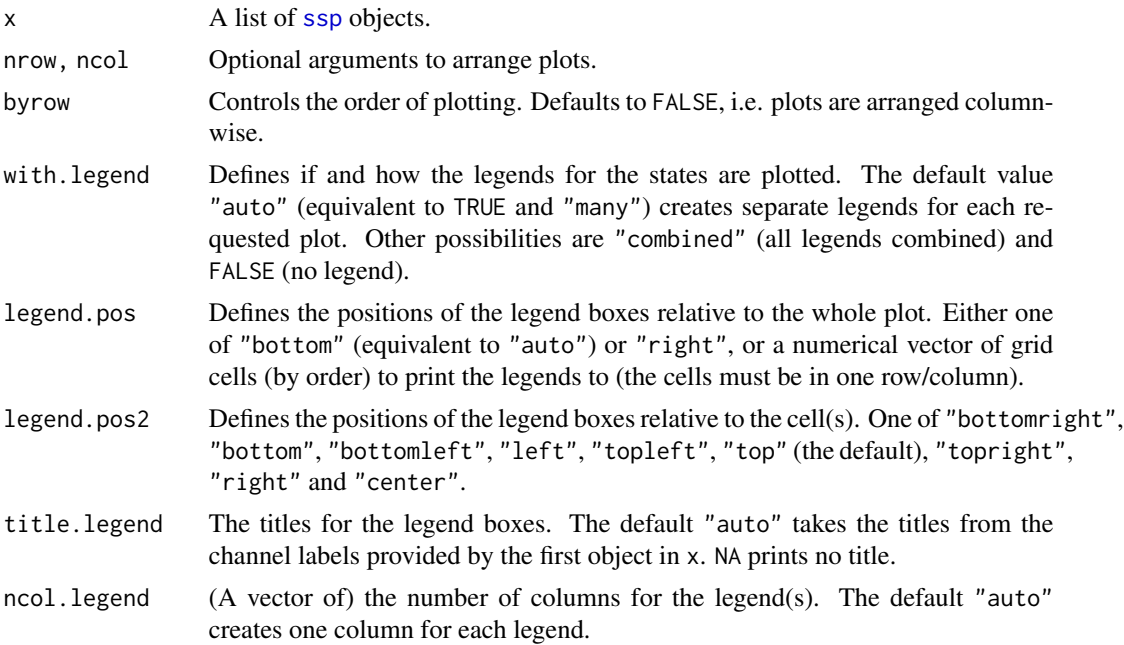

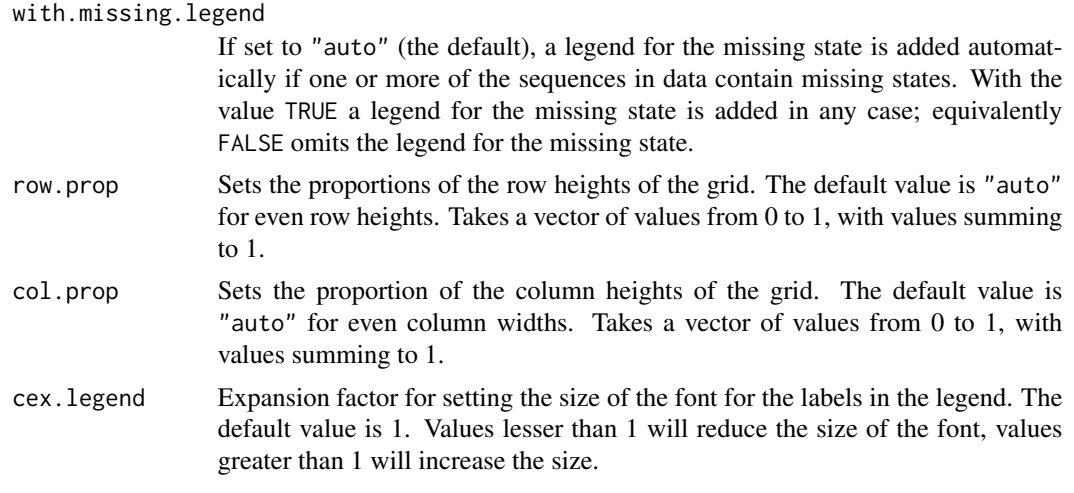

# See Also

[ssp](#page-72-1) for defining the plot before using gridplot, and [plot.ssp](#page-61-1) for plotting only one ssp object.

# Examples

```
## Not run:
data("biofam3c")
# Creating sequence objects
child_seq <- seqdef(biofam3c$children, start = 15)
marr_seq <- seqdef(biofam3c$married, start = 15)
left_seq <- seqdef(biofam3c$left, start = 15)
## Choosing colors
attr(child_seq, "cpal") <- c("#66C2A5", "#FC8D62")
attr(marr_seq, "cpal") <- c("#AB82FF", "#E6AB02", "#E7298A")
attr(left_seq, "cpal") <- c("#A6CEE3", "#E31A1C")
# Preparing plot for state distribution plots of observations for women
ssp_f \leftarrow ssp(list(child_seq[biofam3c$covariates$sex == "woman",],
       marr_seq[biofam3c$covariates$sex == "woman",],
       left_seq[biofam3c$covariates$sex == "woman",]),
  type = "d", plots = "obs", title = "Women",
  ylab = c("Children", "Married", "Left home"))
# Preparing plot for state distribution plots of observations for men
# (Updating the previous plot, only arguments that change values)
ssp_m <- update(ssp_f, title = "Men",
  x = list(child\_seq[biofam3c$covariates$sex == "man",],marr_seq[biofam3c$covariates$sex == "man",],
       left_seq[biofam3c$covariates$sex == "man",]))
```
# Plotting state distribution plots of observations for women and men in two columns

```
gridplot(list(ssp_f, ssp_m), ncol = 2, with.legend = FALSE)
# Preparing plots for women's state distributions
ssp_f2 \leftarrow ssp(list(marr_seq[biofam3c$covariates$sex == "woman",],
      child_seq[biofam3c$covariates$sex == "woman",],
      left_seq[biofam3c$covariates$sex == "woman",]),
 type = "d", border = NA, with. legend = FALSE,title = "State distributions for women", title.n = FALSE, xtlab = 15:30,
 ylab.pos = c(1, 2, 1), ylab = c("Married", "Children", "Left home")# The same plot with sequences instead of state distributions
ssp_f3 <- update(
 ssp_f2, type = "I", sortv = "mds.obs", title = "Sequences for women")
# State distributions with men's data
ssp_m2 <- update(
 ssp_f2, title = "State distributions for men",
 x = list(marr_seq[biofam3c$covariates$sex == "man",],
           child_seq[biofam3c$covariates$sex == "man",],
           left_seq[biofam3c$covariates$sex == "man",]))
# Men's sequences
ssp_m3 <- update(
 ssp_m2, type = "I", sortv = "mds.obs", title = "Sequences for men")
# Plotting state distributions and index plots of observations
# for women and men in two columns (+ one column for legends)
gridplot(
 list(ssp_f2, ssp_f3, ssp_m2, ssp_m3), ncol = 3, byrow = TRUE,
 with.legend = "combined", legend.pos = "right", col.prop = c(0.35, 0.35, 0.3))
# The same with different positioning and fixed cells for legends
gridplot(
 list(ssp_f2, ssp_f3, ssp_m2, ssp_m3), ncol = 2, nrow = 3, byrow = TRUE,# defining the legend positions by the cell numbers
 legend.pos = 3:4)## End(Not run)
```
hidden\_paths *Most Probable Paths of Hidden States*

#### **Description**

Function hidden\_paths computes the most probable path of hidden states of a (mixture) hidden Markov model given the observed sequences.

#### <span id="page-35-0"></span>Usage

hidden\_paths(model, respect\_void = TRUE)

#### Arguments

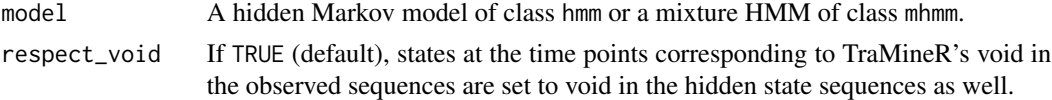

# Value

The most probable paths of hidden states as an stslist object (see [seqdef](#page-65-1)). The log-probability is included as an attribute log\_prob.

# See Also

[hmm\\_biofam](#page-35-1) for information on the model used in the example; and [seqIplot](#page-0-0), [ssplot](#page-77-1), or [mssplot](#page-48-1) for plotting hidden paths.

#### Examples

```
# Load a pre-defined HMM
data("hmm_biofam")
# Compute the most probable hidden state paths given the data and the model
mpp <- hidden_paths(hmm_biofam)
# Plot hidden paths for the first 100 individuals
ssplot(mpp, type = "I", tlim = 1:100)
# Because the model structure is so sparse that the posterior probabilities are
# mostly peaked to single state at each time point, the joint probability of
# observations and most probable paths of hidden states is almost identical to
# log-likelihood:
```

```
sum(attr(mpp, "log_prob"))
logLik(hmm_biofam)
```

```
hmm_biofam Hidden Markov model for the biofam data
```
#### Description

A five-state hidden Markov model (HMM) fitted for the [biofam](#page-0-0) data.

# Format

A hidden Markov model of class hmm; a left-to-right model with four hidden states.
## hmm\_biofam 37

## Details

The model is loaded by calling data(hmm\_biofam). It was created with the following code:

```
data("biofam3c")
# Building sequence objects
marr_seq <- seqdef(biofam3c$married, start = 15,
 alphabet = c("single", "married", "divorced"))
child_seq <- seqdef(biofam3c$children, start = 15,
  alphabet = c("childless", "children"))
left_seq <- seqdef(biofam3c$left, start = 15,
  alphabet = c("with parents", "left home")## Choosing colors
attr(marr_seq, "cpal") <- c("violetred2", "darkgoldenrod2", "darkmagenta")
attr(child_seq, "cpal") <- c("darkseagreen1", "coral3")
attr(left_seq, "cpal") <- c("lightblue", "red3")
init <- c(0.9, 0.05, 0.02, 0.02, 0.01)
# Starting values for transition matrix
trans <- matrix(
 c(0.8, 0.10, 0.05, 0.03, 0.02,
   0, 0.9, 0.05, 0.03, 0.02,
   0, 0, 0.9, 0.07, 0.03,
   0, 0, 0, 0.9, 0.1,
   0, 0, 0, 0, 1),
 nrow = 5, ncol = 5, byrow = TRUE)
# Starting values for emission matrices
emiss_marr <- matrix(
 c(0.9, 0.05, 0.05, # High probability for single
   0.9, 0.05, 0.05,
   0.05, 0.9, 0.05, # High probability for married
   0.05, 0.9, 0.05,
   0.3, 0.3, 0.4), # mixed group
 nrow = 5, ncol = 3, byrow = TRUE)
emiss_child <- matrix(
 c(0.9, 0.1, # High probability for childless
   0.9, 0.1,
   0.1, 0.9,
   0.1, 0.9,
   0.5, 0.5),
 nrow = 5, ncol = 2, byrow = TRUE)
emiss_left <- matrix(
 c(0.9, 0.1, # High probability for living with parents
```

```
0.1, 0.9,
    0.1, 0.9,
    0.1, 0.9,
    0.5, 0.5),
  nrow = 5, ncol = 2, byrow = TRUE)
initmod <- build_hmm(
  observations = list(marr_seq, child_seq, left_seq),
  initial_probs = init, transition_probs = trans,
  emission_probs = list(emiss_marr, emiss_child,
    emiss_left),
  channel_names = c("Marriage", "Parenthood", "Residence"))
fit_biofam <- fit_model(initmod, em = FALSE, local = TRUE)
hmm_biofam <- fit_biofam$model
```
## See Also

Examples of building and fitting HMMs in [build\\_hmm](#page-3-0) and [fit\\_model](#page-20-0); and [biofam](#page-0-0) for the original data and [biofam3c](#page-2-0) for the three-channel version used in this model.

## Examples

# Plotting the model plot(hmm\_biofam)

<span id="page-37-0"></span>hmm\_mvad *Hidden Markov model for the mvad data*

#### Description

A hidden Markov model (MMM) fitted for the [mvad](#page-0-0) data.

### Format

A hidden Markov model of class hmm; unrestricted model with six hidden states.

#### Details

Model was created with the following code:

```
data("mvad", package = "TraMineR")
mvad_alphabet <-
 c("employment", "FE", "HE", "joblessness", "school", "training")
```
## hmm\_mvad 39

```
mvad_labels <- c("employment", "further education", "higher education",
  "joblessness", "school", "training")
mvad_scodes <- c("EM", "FE", "HE", "JL", "SC", "TR")
mvad_seq <- seqdef(mvad, 17:86, alphabet = mvad_alphabet,
  states = mvad_scodes, labels = mvad_labels, xtstep = 6)
attr(mvad_seq, "cpal") <- colorpalette[[6]]
# Starting values for the emission matrix
emiss <- matrix(
 c(0.05, 0.05, 0.05, 0.05, 0.75, 0.05, # SC
   0.05, 0.75, 0.05, 0.05, 0.05, 0.05, # FE
   0.05, 0.05, 0.05, 0.4, 0.05, 0.4, # JL, TR
   0.05, 0.05, 0.75, 0.05, 0.05, 0.05, # HE
   0.75, 0.05, 0.05, 0.05, 0.05, 0.05),# EM
 nrow = 5, ncol = 6, byrow = TRUE)
# Starting values for the transition matrix
trans <- matrix(0.025, 5, 5)
diag(trans) <-0.9# Starting values for initial state probabilities
initial_probs <- c(0.2, 0.2, 0.2, 0.2, 0.2)
# Building a hidden Markov model
init_hmm_mvad <- build_hmm(observations = mvad_seq,
  transition_probs = trans, emission_probs = emiss,
  initial_probs = initial_probs)
set.seed(21)
fit_hmm_mvad <- fit_model(init_hmm_mvad, control_em = list(restart = list(times = 100)))
hmm_mvad <- fit_hmm_mvad$model
```
## See Also

Examples of building and fitting HMMs in [build\\_hmm](#page-3-0) and [fit\\_model](#page-20-0); and [mvad](#page-0-0) for more information on the data.

#### Examples

```
data("hmm_mvad")
```
# Plotting the model plot(hmm\_mvad)

### Description

Function logLik.hmm computes the log-likelihood value of a hidden Markov model.

## Usage

```
## S3 method for class 'hmm'
logLik(object, partials = FALSE, threads = 1, log_space = FALSE, ...)
```
## Arguments

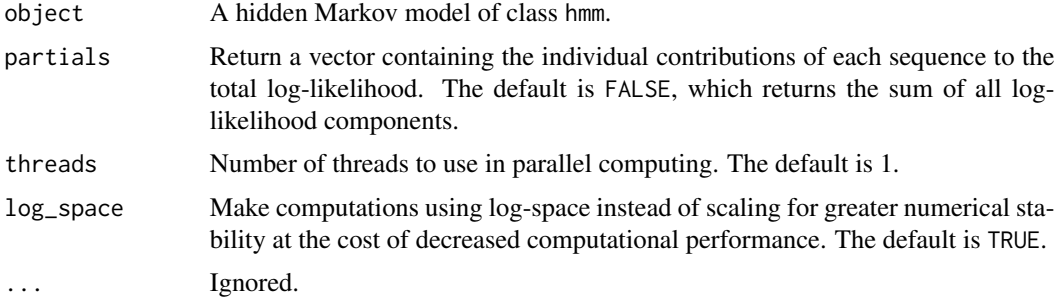

### Value

Log-likelihood of the hidden Markov model. This is an object of class logLik with attributes nobs and df inherited from the model object.

## See Also

[build\\_hmm](#page-3-0) and [fit\\_model](#page-20-0) for building and fitting Hidden Markov models.

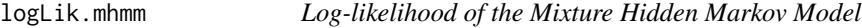

## Description

Function logLik.mhmm computes the log-likelihood value of a mixture hidden Markov model.

#### Usage

```
## S3 method for class 'mhmm'
logLik(object, partials = FALSE, threads = 1, log-space = FALSE, ...)
```
#### $mc\_to\_sc$  41

#### Arguments

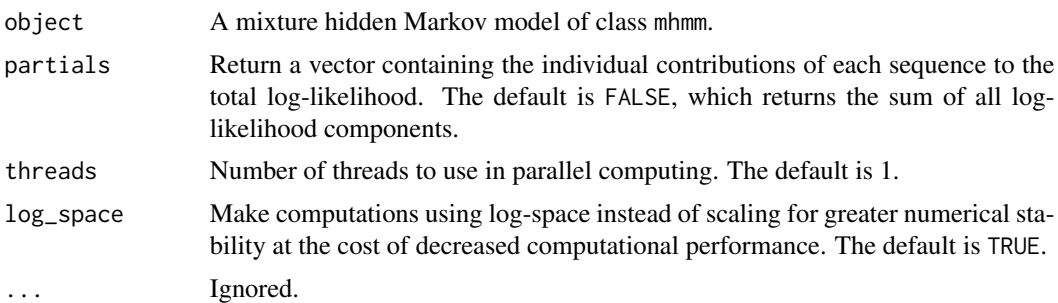

## Value

Log-likelihood of the mixture hidden Markov model. This is an object of class logLik with attributes nobs and df inherited from the model object.

#### See Also

[build\\_mhmm](#page-10-0) and [fit\\_model](#page-20-0) for building and fitting mixture Hidden Markov models.

<span id="page-40-0"></span>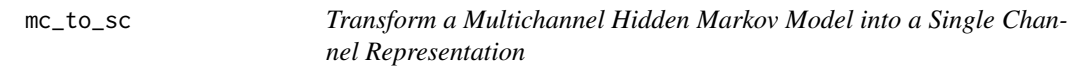

## Description

Transforms data and parameters of a multichannel model into a single channel model. Observed states (symbols) are combined and parameters multiplied across channels.

#### Usage

mc\_to\_sc(model, combine\_missing = TRUE, all\_combinations = FALSE)

## Arguments

model An object of class hmm or mhmm.

#### combine\_missing

Controls whether combined states of observations at time  $t$  are coded missing (coded with ∗ in stslists) if one or more of the channels include missing information at time t. Defaults to TRUE. FALSE keeps missing states as they are, producing more states in data; e.g. single/childless/∗ where the observation in channel 3 is missing.

#### all\_combinations

Controls whether all possible combinations of observed states are included in the single channel representation or only combinations that are found in the data. Defaults to FALSE, i.e. only actual observations are included.

#### Details

Note that in case of no missing observations, the log-likelihood of the original and transformed models are identical but the AIC and BIC can be different as the model attribute df is recomputed based on the single channel representation.

#### See Also

[build\\_hmm](#page-3-0) and [fit\\_model](#page-20-0) for building and fitting Hidden Markov models; and [hmm\\_biofam](#page-35-0) for information on the model used in the example.

#### Examples

```
# Loading a hidden Markov model of the biofam data (hmm object)
data("hmm_biofam")
# Convert the multichannel model to a single-channel model
sc <- mc_to_sc(hmm_biofam)
# Likelihoods of the single-channel and the multichannel model are the same
# (Might not be true if there are missing observations)
logLik(sc)
logLik(hmm_biofam)
```
mc\_to\_sc\_data *Merge Multiple Sequence Objects into One (from Multichannel to Single Channel Data)*

#### Description

Function mc\_to\_sc\_data combines observed states of multiple sequence objects into one, time point by time point.

#### Usage

```
mc_to_sc_data(data, combine_missing = TRUE, all_combinations = FALSE)
```
#### Arguments

data A list of state sequence objects (stslists) created with the sequent function. combine\_missing

> Controls whether combined states of observations at time t are coded missing (coded with \* in stslists) if one or more of the channels include missing information at time t. Defaults to TRUE. FALSE keeps missing states as they are, producing more states in data; e.g. single/childless/\* where the observation in channel 3 is missing.

#### all\_combinations

Controls whether all possible combinations of observed states are included in the single channel representation or only combinations that are found in the data. Defaults to FALSE, i.e. only actual observations are included.

## mhmm\_biofam 43

#### See Also

[mc\\_to\\_sc](#page-40-0) for transforming multichannel hmm or mhmm objects into single-channel representations; [ssplot](#page-77-0) for plotting multiple sequence data sets in the same plot; and [seqdef](#page-65-0) for creating state sequence objects.

```
# Load three-channel sequence data
data("biofam3c")
# Building sequence objects
marr_seq <- seqdef(biofam3c$married, start = 15,
 alphabet = c("single", "married", "divorced"))
child_seq <- seqdef(biofam3c$children, start = 15,
 alphabet = c("childless", "children"))
left_seq <- seqdef(biofam3c$left, start = 15,
 alphabet = c("with parents", "left home")# Define colors
attr(marr_seq, "cpal") <- c("violetred2", "darkgoldenrod2", "darkmagenta")
attr(child_seq, "cpal") <- c("darkseagreen1", "coral3")
attr(left_seq, "cpal") <- c("lightblue", "red3")
# Converting multichannel data to single-channel data
sc_data <- mc_to_sc_data(list(marr_seq, child_seq, left_seq))
# 10 combined states
alphabet(sc_data)
# Colors for combined states
attr(sc_data, "cpal") <- colorpalette[[14]][1:10]
# Plotting sequences for the first 10 subjects
ssplot(list("Marriage" = marr_seq, "Parenthood" = child_seq,
  "Residence" = left\_seq, "Combined" = sc\_data), type = "I",
 tlim = 1:10)
# Including all combinations (whether or not available in data)
sc_data_all <- mc_to_sc_data(list(marr_seq, child_seq, left_seq),
 all_combinations = TRUE)
# 12 combined states, 2 with no observations in data
seqstatf(sc_data_all)
```
<span id="page-42-0"></span>

#### Description

A mixture hidden Markov model (MHMM) fitted for the [biofam](#page-0-0) data.

## Format

A mixture hidden Markov model of class mhmm: three clusters with left-to-right models including 4, 4, and 6 hidden states. Two covariates, sex and cohort, explaining the cluster membership.

#### Details

The model was created with the following code:

```
data("biofam3c")
## Building sequence objects
marr_seq <- seqdef(biofam3c$married, start = 15,
  alphabet = c("single", "married", "divorced"))
child_seq <- seqdef(biofam3c$children, start = 15,
  alphabet = c("childless", "children"))
left_seq <- seqdef(biofam3c$left, start = 15,
  alphabet = c("with parents", "left home"))## Choosing colors
attr(marr_seq, "cpal") <- c("#AB82FF", "#E6AB02", "#E7298A")
attr(child_seq, "cpal") <- c("#66C2A5", "#FC8D62")
attr(left_seq, "cpal") <- c("#A6CEE3", "#E31A1C")
## Starting values for emission probabilities
# Cluster 1
B1_marr <- matrix(
 c(0.8, 0.1, 0.1, # High probability for single0.8, 0.1, 0.1,
   0.3, 0.6, 0.1, # High probability for married
   0.3, 0.3, 0.4), # High probability for divorced
 nrow = 4, ncol = 3, byrow = TRUE)
B1_child <- matrix(
 c(0.9, 0.1, # High probability for childless
   0.9, 0.1,
   0.9, 0.1,
   0.9, 0.1),
 nrow = 4, ncol = 2, byrow = TRUE)
B1_left <- matrix(
  c(0.9, 0.1, # High probability for living with parents
   0.1, 0.9, # High probability for having left home
   0.1, 0.9,
   0.1, 0.9),
```

```
nrow = 4, ncol = 2, byrow = TRUE)
# Cluster 2
B2_marr <- matrix(
 c(0.8, 0.1, 0.1, # High probability for single0.8, 0.1, 0.1,
    0.1, 0.8, 0.1, # High probability for married
   0.7, 0.2, 0.1),
 nrow = 4, ncol = 3, byrow = TRUE)
B2_child <- matrix(
 c(0.9, 0.1, # High probability for childless
   0.9, 0.1,
   0.9, 0.1,
   0.1, 0.9),
 nrow = 4, ncol = 2, byrow = TRUE)
B2_left <- matrix(
 c(0.9, 0.1, # High probability for living with parents
    0.1, 0.9,
   0.1, 0.9,
   0.1, 0.9),
 nrow = 4, ncol = 2, byrow = TRUE)
# Cluster 3
B3_marr <- matrix(
 c(0.8, 0.1, 0.1, # High probability for single
   0.8, 0.1, 0.1,
   0.8, 0.1, 0.1,
   0.1, 0.8, 0.1, # High probability for married
   0.3, 0.4, 0.3,
   0.1, 0.1, 0.8), # High probability for divorced
 nrow = 6, ncol = 3, byrow = TRUE)
B3_child <- matrix(
  c(0.9, 0.1, # High probability for childless
   0.9, 0.1,
   0.5, 0.5,
   0.5, 0.5,
   0.5, 0.5,
   0.1, 0.9),
  nrow = 6, ncol = 2, byrow = TRUE)
B3_left <- matrix(
 c(0.9, 0.1, # High probability for living with parents
   0.1, 0.9,
```

```
0.5, 0.5,
   0.5, 0.5,
   0.1, 0.9,
   0.1, 0.9),
 nrow = 6, ncol = 2, byrow = TRUE)
# Starting values for transition matrices
A1 \leq matrix(
 c(0.80, 0.16, 0.03, 0.01,
   0, 0.90, 0.07, 0.03,
   0, 0, 0.90, 0.10,
   0, 0, 0, 1),
 nrow = 4, ncol = 4, byrow = TRUE)
A2 \leftarrow matrix(
 c(0.80, 0.10, 0.05, 0.03, 0.01, 0.01,
   0, 0.70, 0.10, 0.10, 0.05, 0.05,
   0, 0, 0.85, 0.01, 0.10, 0.04,
   0, 0, 0, 0.90, 0.05, 0.05,
   0, 0, 0, 0, 0.90, 0.10,
    0, 0, 0, 0, 0, 1),
 nrow = 6, ncol = 6, byrow = TRUE)
# Starting values for initial state probabilities
initial_probs1 <- c(0.9, 0.07, 0.02, 0.01)
initial_probs2 <- c(0.9, 0.04, 0.03, 0.01, 0.01, 0.01)
# Birth cohort
biofam3c$covariates$cohort <- factor(cut(biofam3c$covariates$birthyr,
  c(1908, 1935, 1945, 1957)), labels = c("1909-1935", "1936-1945", "1946-1957"))
# Build mixture HMM
init_mhmm_bf <- build_mhmm(
  observations = list(marr_seq, child_seq, left_seq),
  initial_probs = list(initial_probs1, initial_probs1, initial_probs2),
  transition\_probs = list(A1, A1, A2),
  emission_probs = list(list(B1_marr, B1_child, B1_left),
   list(B2_marr, B2_child, B2_left),
   list(B3_marr, B3_child, B3_left)),
  formula = \text{res} + cohort, data = biofam3c$covariates,
  channel_names = c("Marriage", "Parenthood", "Residence"))
# Fitting the model
mhmm_biofam <- fit_model(init_mhmm_bf)$model
```
#### See Also

Examples of building and fitting MHMMs in [build\\_mhmm](#page-10-0) and [fit\\_model](#page-20-0); and [biofam](#page-0-0) for the original data and [biofam3c](#page-2-0) for the three-channel version used in this model.

## mhmm\_mvad 47

#### Examples

```
data("mhmm_biofam")
# use conditional_se = FALSE for more accurate standard errors
# (these are considerebly slower to compute)
summary(mhmm_biofam$model)
if (interactive()) {
 # Plotting the model for each cluster (change with Enter)
 plot(mhmm_biofam)
}
```
<span id="page-46-0"></span>

#### mhmm\_mvad *Mixture hidden Markov model for the mvad data*

#### Description

A mixture hidden Markov model (MHMM) fitted for the [mvad](#page-0-0) data.

## Format

A mixture hidden Markov model of class mhmm: two clusters including 3 and 4 hidden states. No covariates.

## Details

The model is loaded by calling data(mhmm\_mvad). It was created with the following code:

```
data("mvad", package = "TraMineR")
mvad_alphabet <-
 c("employment", "FE", "HE", "joblessness", "school", "training")
mvad_labels <- c("employment", "further education", "higher education",
  "joblessness", "school", "training")
mvad_scodes <- c("EM", "FE", "HE", "JL", "SC", "TR")
mvad_seq <- seqdef(mvad, 17:86, alphabet = mvad_alphabet,
  states = mvad_scodes, labels = mvad_labels, xtstep = 6)
attr(mvad_seq, "cpal") <- colorpalette[[6]]
# Starting values for the emission matrices
emiss_1 <- matrix(
 c(0.01, 0.01, 0.01, 0.01, 0.01, 0.95,
   0.95, 0.01, 0.01, 0.01, 0.01, 0.01,
   0.01, 0.01, 0.01, 0.95, 0.01, 0.01),
  nrow = 3, ncol = 6, byrow = TRUE)
```

```
emiss_2 <- matrix(
 c(0.01, 0.01, 0.01, 0.06, 0.90, 0.01,
    0.01, 0.95, 0.01, 0.01, 0.01, 0.01,
    0.01, 0.01, 0.95, 0.01, 0.01, 0.01,
    0.95, 0.01, 0.01, 0.01, 0.01, 0.01),
 nrow = 4, ncol = 6, byrow = TRUE)
# Starting values for the transition matrix
trans_1 <- matrix(
 c(0.95, 0.03, 0.02,
   0.01, 0.98, 0.01,
    0.01, 0.01, 0.98),
  nrow = 3, ncol = 3, byrow = TRUE)
trans_2 <- matrix(
 c(0.97, 0.01, 0.01, 0.01,
   0.01, 0.97, 0.01, 0.01,
   0.01, 0.01, 0.97, 0.01,
    0.01, 0.01, 0.01, 0.97),
 nrow = 4, ncol = 4, byrow = TRUE)
# Starting values for initial state probabilities
initial_probs_1 <- c(0.5, 0.25, 0.25)
initial_probs_2 <- c(0.4, 0.4, 0.1, 0.1)
# Building a hidden Markov model with starting values
init_mhmm_mvad <- build_mhmm(observations = mvad_seq,
  transition_probs = list(trans_1, trans_2),
  emission_probs = list(emiss_1, emiss_2),
  initial_probs = list(initial_probs_1, initial_probs_2))
# Fit the model
set.seed(123)
mhmm_mvad <- fit_model(init_mhmm_mvad, control_em = list(restart = list(times = 25)))$model
```
### See Also

Examples of building and fitting MHMMs in [build\\_mhmm](#page-10-0) and [fit\\_model](#page-20-0); and [mvad](#page-0-0) for more information on the data.

### Examples

```
data("mhmm_mvad")
```
summary(mhmm\_mvad)

if (interactive()) {

#### mssplot 49

```
# Plotting the model for each cluster (change with Enter)
 plot(mhmm_mvad)
}
```
mssplot *Interactive Stacked Plots of Multichannel Sequences and/or Most Probable Paths for Mixture Hidden Markov Models*

## Description

Function mssplot plots stacked sequence plots of observation sequences and/or most probable hidden state paths for each model of the mhmm object (model chosen according to the most probable path).

#### Usage

```
mssplot(
  x,
  ask = FALSE,which.plots = NULL,
  hidden.paths = NULL,
  plots = "obs",
  type = "d",tlim = 0.
  sortv = NULL,
  sort.channel = 1,
  dist.method = "OM",
  with.missing = FALSE,
  missing.color = NULL,
  title = NA,
  title.n = TRUE,
  cex.title = 1,title.pos = 1,
  with.legend = "auto",
  ncol.legend = "auto",
  with.missing.legend = "auto",
  legend.prop = 0.3,
  cex. legend = 1,hidden.states.colors = "auto",
  hidden.states.labels = "auto",
  xaxis = TRUE,
  xlab = NA,
  xtlab = NULL,
  xlab.pos = 1,
  ylab = "auto",
  hidden.states.title = "Hidden states",
```
50 mssplot

```
yaxis = FALSE,
  ylab.pos = "auto",
  cex.1ab = 1,
  cex. axis = 1,respect\_void = TRUE,...
\lambda
```
# Arguments

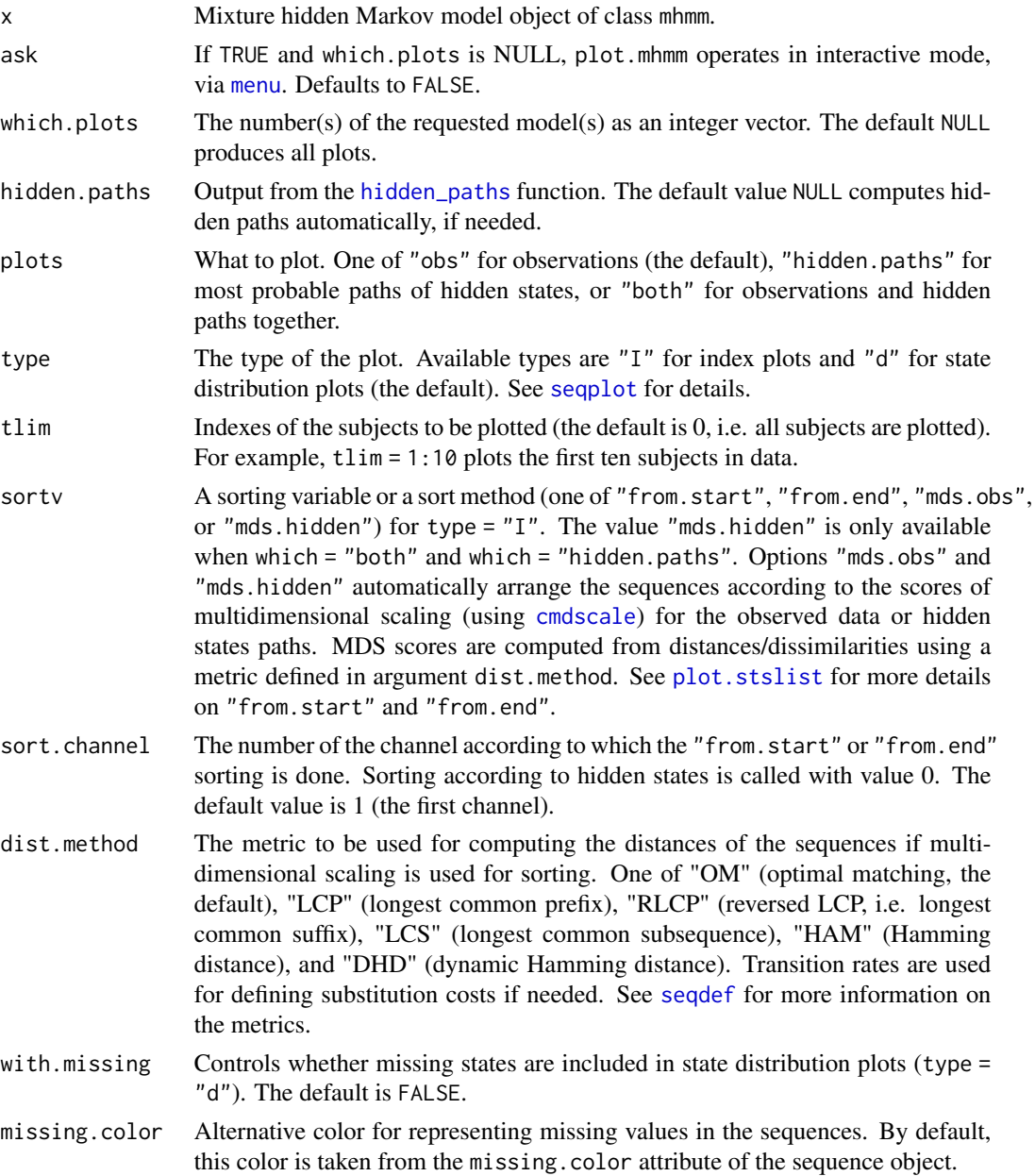

#### mssplot 51

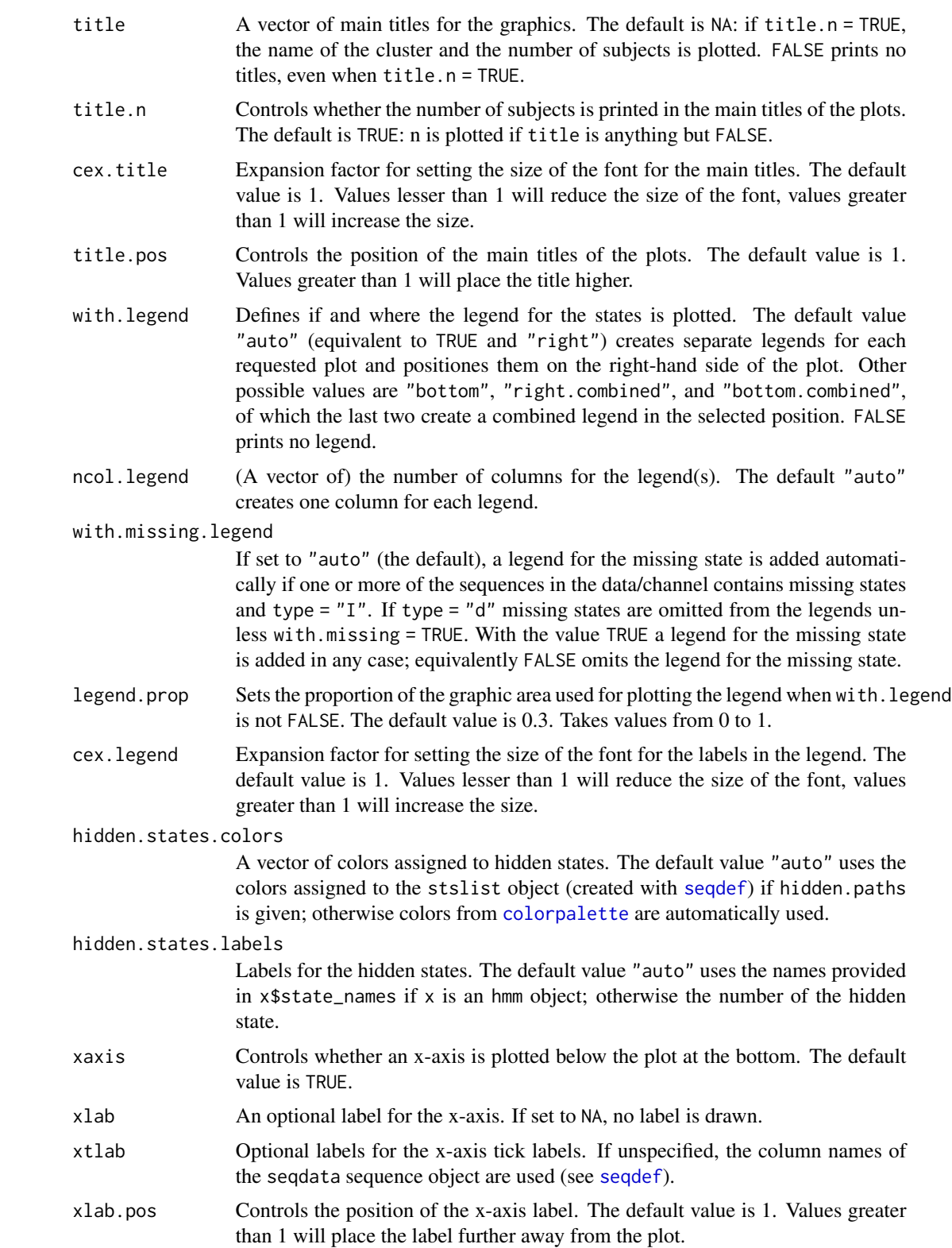

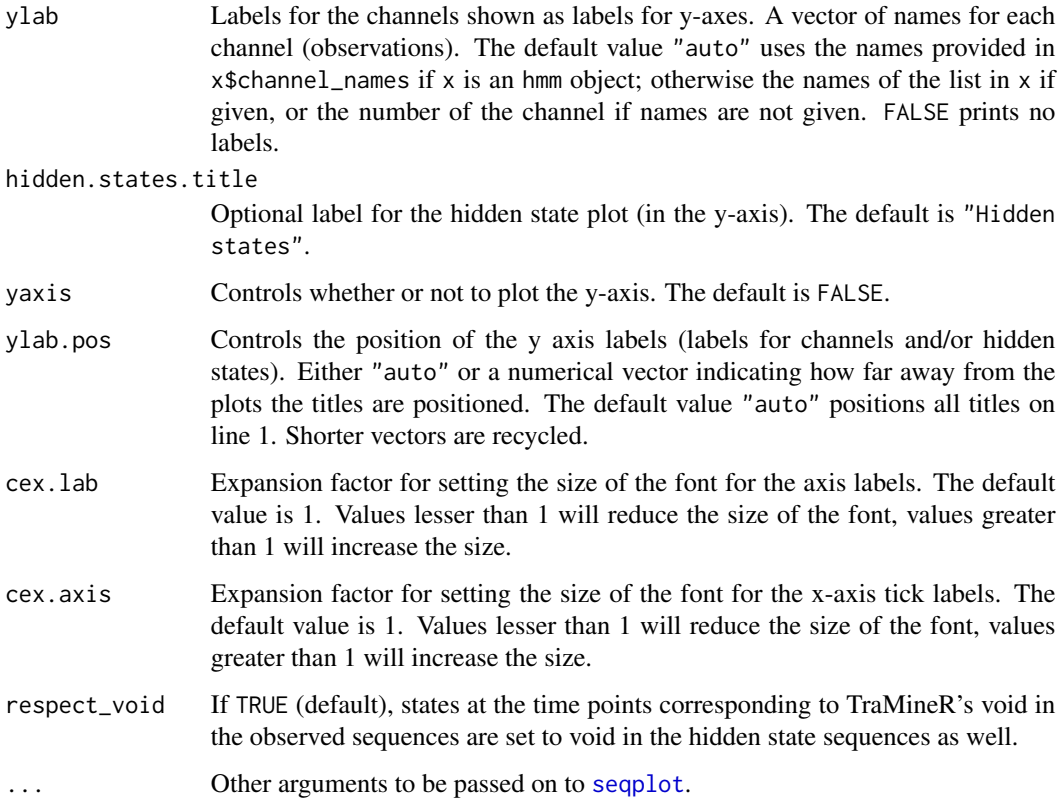

## See Also

[build\\_mhmm](#page-10-0) and [fit\\_model](#page-20-0) for building and fitting mixture hidden Markov models, [hidden\\_paths](#page-34-0) for computing the most probable paths (Viterbi paths) of hidden states, plot. mhmm for plotting mhmm objects as directed graphs, and [colorpalette](#page-19-0) for default colors.

```
# Loading mixture hidden Markov model (mhmm object)
# of the biofam data
data("mhmm_biofam")
# Plotting the first cluster only
mssplot(mhmm_biofam, which.plots = 1)
if (interactive()) {
  # Interactive plot
  mssplot(mhmm_biofam)
}
```
#### Description

Function plot.hmm plots a directed graph with pie charts of emission probabilities as vertices/nodes.

#### Usage

```
## S3 method for class 'hmm'
plot(
  x,
  layout = "horizontal",
 pie = TRUE,
  vertex.size = 40,
  vertex.label = "initial.probs",
  vertex.label.dist = "auto",
  vertex.label.pos = "bottom"
  vertex.label.family = "sans",
  loops = FALSE,
  edge.curved = TRUE,
  edge.label = "auto",
  edge.width = "auto",
  cex.edge.width = 1,
  edge.array.size = 1.5,
  edge.label.family = "sans",
  label.sizenignif = 2,
  label.scientific = FALSE,
  label.max.length = 6,
  trim = 1e-15,
  combine. slices = 0.05,combined.slice.color = "white",
  combined.slice.label = "others",
  with.legend = "bottom",
  ltext = NULL,
  legend.prop = 0.5,
  cex. legend = 1,ncol.legend = "auto",
  cpal = "auto",cpal.legend = "auto",
  legend.order = TRUE,
 main = NULL,
 withlegend,
  ...
)
```
# Arguments

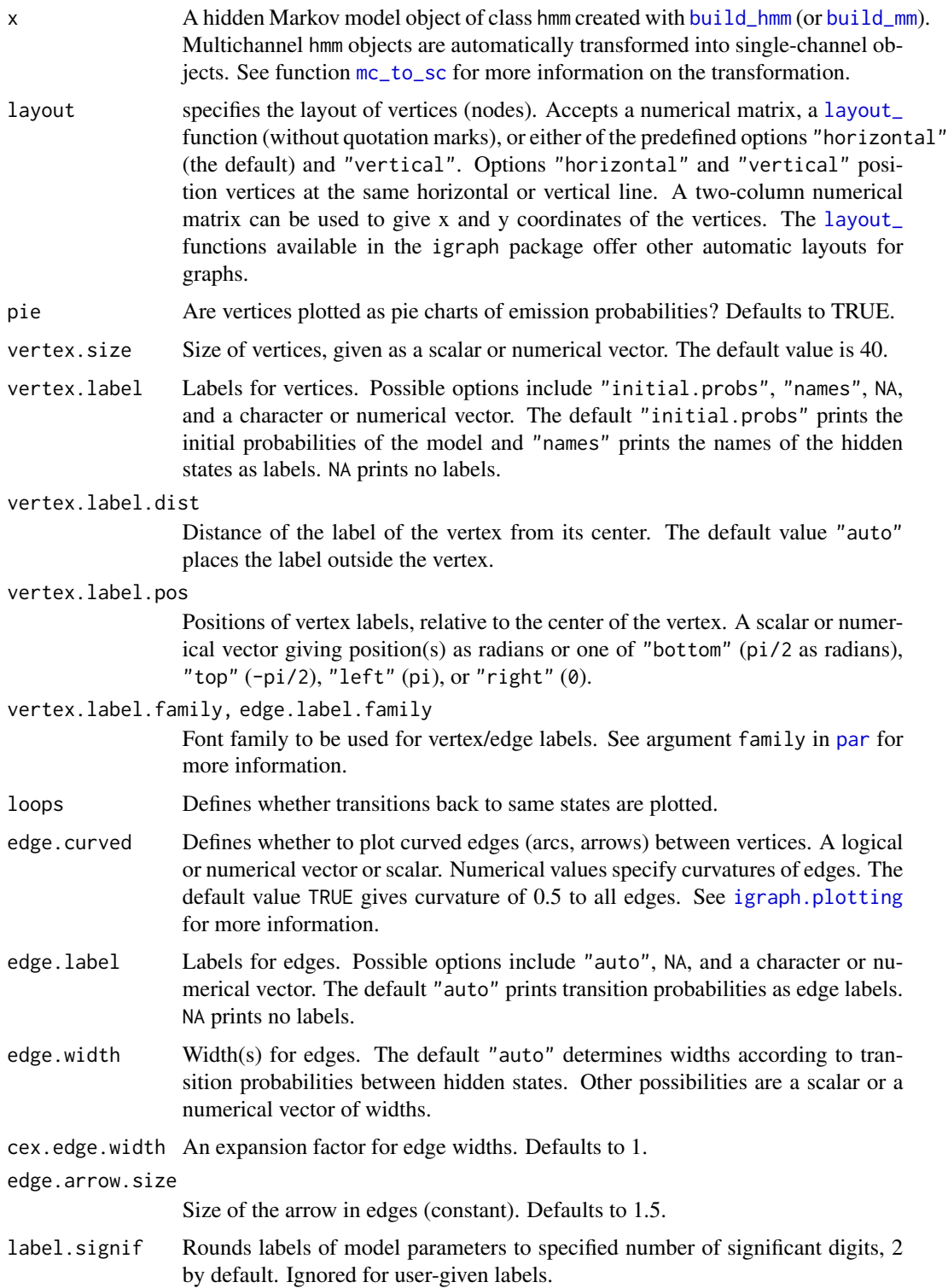

#### plot.hmm 55

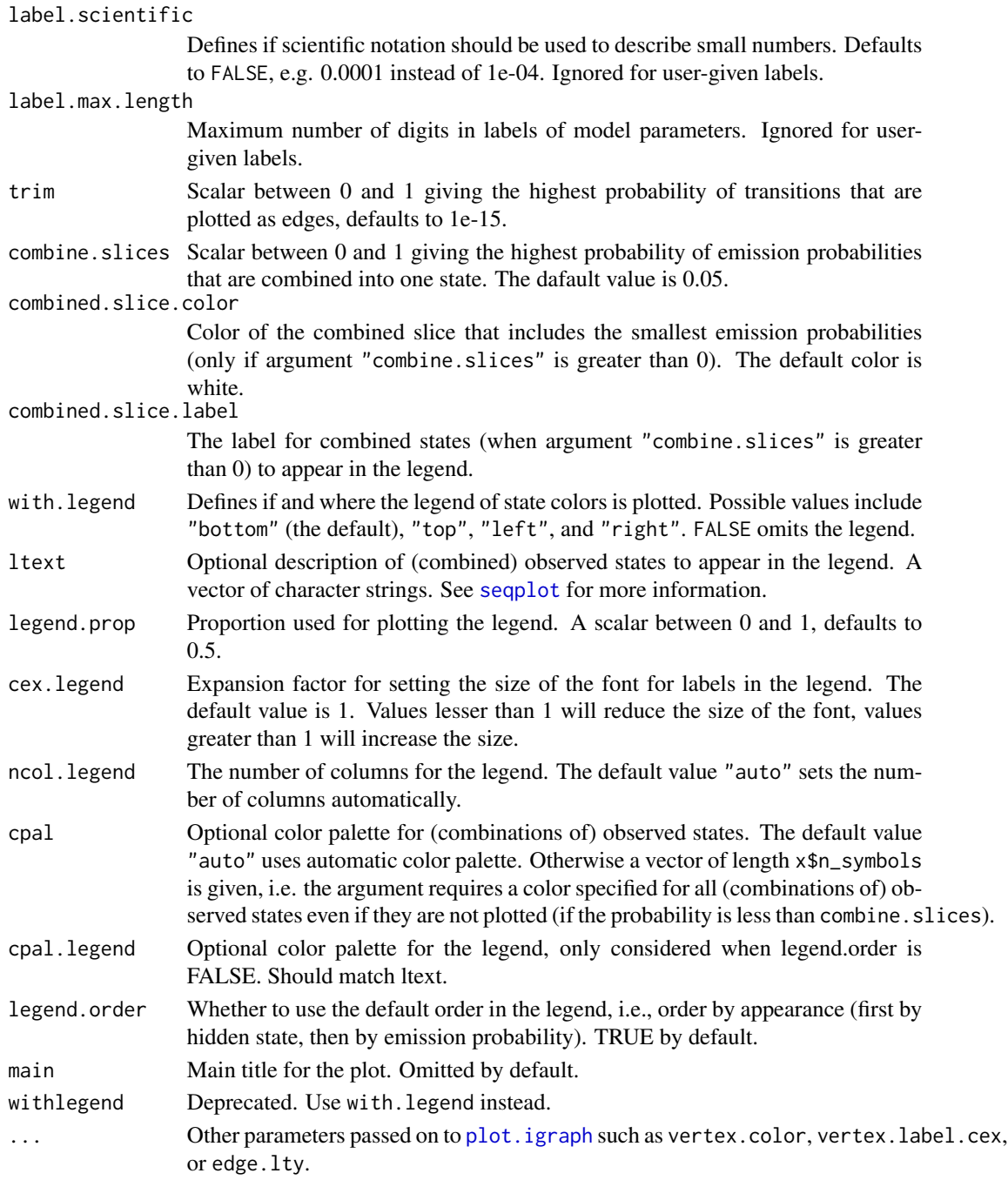

## See Also

[build\\_hmm](#page-3-0) and [fit\\_model](#page-20-0) for building and fitting Hidden Markov models, [mc\\_to\\_sc](#page-40-0) for transforming multistate hmm objects into single-channel objects, [hmm\\_biofam](#page-35-0) and [hmm\\_mvad](#page-37-0) for information on the models used in the examples, and [plot.igraph](#page-0-0) for the general plotting function of directed graphs.

```
# Multichannel data, left-to-right model
# Loading a HMM of the biofam data
data("hmm_biofam")
# Plotting hmm object
plot(hmm_biofam)
# Plotting HMM with
plot(hmm_biofam,
 # varying curvature of edges
 edge.curved = c(0, -0.7, 0.6, 0.7, 0, -0.7, 0),
 # legend with two columns and less space
 ncol. legend = 2, legend.prop = 0.4,
 # new label for combined slice
 combined.slice.label = "States with probability < 0.05")
# Plotting HMM with given coordinates
plot(hmm_biofam,
 # layout given in 2x5 matrix
 # x coordinates in the first column
 # y coordinates in the second column
 layout = matrix(c(1, 3, 3, 5, 3,0, 0, 1, 0, -1), ncol = 2),
 # larger vertices
 vertex.size = 50,
 # straight edges
 edge.curved = FALSE,
 # thinner edges and arrows
 cex.edge.width = 0.5, edge.arrow.size = 1,
 # varying positions for vertex labels (initial probabilities)
 vertex.label.pos = c(pi, pi/2, -pi/2, 0, pi/2),
 # different legend properties
 with.legend = "top", legend.prop = 0.3, cex.legend = 1.1,
 # Fix axes to the right scale
 xlim = c(0.5, 5.5), ylim = c(-1.5, 1.5), rescale = FALSE,# all states (not combining states with small probabilities)
 combine.slices = 0,
 # legend with two columns
 ncol.legend = 2)
# Plotting HMM with own color palette
plot(hmm_biofam, cpal = 1:10,
 # States with emission probability less than 0.2 removed
 combine.slices = 0.2,
 # legend with two columns
 ncol.legend = 2)
# Plotting HMM without pie graph and with a layout function
require("igraph")
# Setting the seed for a random layout
```
#### plot.hmm 57

```
set.seed(1234)
plot(hmm_biofam,
  # Without pie graph
  pie = FALSE,
  # Using an automatic layout function from igraph
  layout = layout_nicely,
  vertex.size = 30,
  # Straight edges and probabilities of moving to the same state
  edge.curved = FALSE, loops = TRUE,
  # Labels with three significant digits
  label.signif = 3,
  # Fixed edge width
  edge.width = 1,
  # Remove edges with probability less than 0.01
  trim = 0.01,
  # Hidden state names as vertex labels
  vertex.label = "names",
  # Labels insidde vertices
  vertex.label.dist = 0,
  # Fix x-axis (more space on the right-hand side)
  xlim = c(-1, 1.3)# Single-channel data, unrestricted model
# Loading a hidden Markov model of the mvad data (hmm object)
data("hmm_mvad")
# Plotting the HMM
plot(hmm_mvad)
# Checking the order of observed states (needed for the next call)
require(TraMineR)
alphabet(hmm_mvad$observations)
# Plotting the HMM with own legend (note: observation "none" nonexistent in the observations)
plot(hmm_mvad,
   # Override the default order in the legend
   legend.order = FALSE,
   # Colours in the pies (ordered by the alphabet of observations)
   cpal = c("purple", "pink", "brown", "lightblue", "orange", "green"),
   # Colours in the legend (matching to ltext)
   cpal.legend = c("orange", "pink", "brown", "green", "lightblue", "purple", "gray"),
   # Labels in the legend (matching to cpal.legend)
  ltext = c("school", "further educ", "higher educ", "training", "jobless", "employed", "none"))
require("igraph")
plot(hmm_mvad,
  # Layout in circle (layout function from igraph)
  layout = layout_in_circle,
  # Less curved edges with smaller arrows, no labels
  edge.curved = 0.2, edge.arrow.size = 0.9, edge.label = NA,
  # Positioning vertex labels (initial probabilities)
```

```
vertex.label.pos = c("right", "right", "left", "left", "right"),
# Less space for the legend
legend.prop = 0.3)
```
<span id="page-57-0"></span>plot.mhmm *Interactive Plotting for Mixed Hidden Markov Model (mhmm)*

### Description

Function plot.mhmm plots a directed graph of the parameters of each model with pie charts of emission probabilities as vertices/nodes.

#### Usage

```
## S3 method for class 'mhmm'
plot(
  x,
  interactive = TRUE,
  ask = FALSE,which.plots = NULL,
 nrow = NA,
  ncol = NA,
  byrow = FALSE,
  row.prop = "auto",
  col.pop = "auto",layout = "horizontal",
  pie = TRUE,
  vertex.size = 40,
  vertex.label = "initial.probs",
  vertex.label.dist = "auto",
  vertex.label.pos = "bottom"
  vertex.label.family = "sans",
  loops = FALSE,
  edge.curved = TRUE,
  edge.label = "auto",
  edge. width = "auto",cex.edge.width = 1,
  edge.arrow.size = 1.5,
  edge.label.family = "sans",
  label.size = 2,
  label.scientific = FALSE,
  label.max.length = 6,
  trim = 1e-15,
  combine. slices = 0.05,
  combined.slice.color = "white",
  combined.slice.label = "others",
 with.legend = "bottom",
```
## plot.mhmm 59

```
ltext = NULL,
  legend.prop = 0.5,
  cex.legend = 1,
  ncol.legend = "auto",
  cpal = "auto",
  main = "auto",
 withlegend,
  ...
\mathcal{L}
```
# Arguments

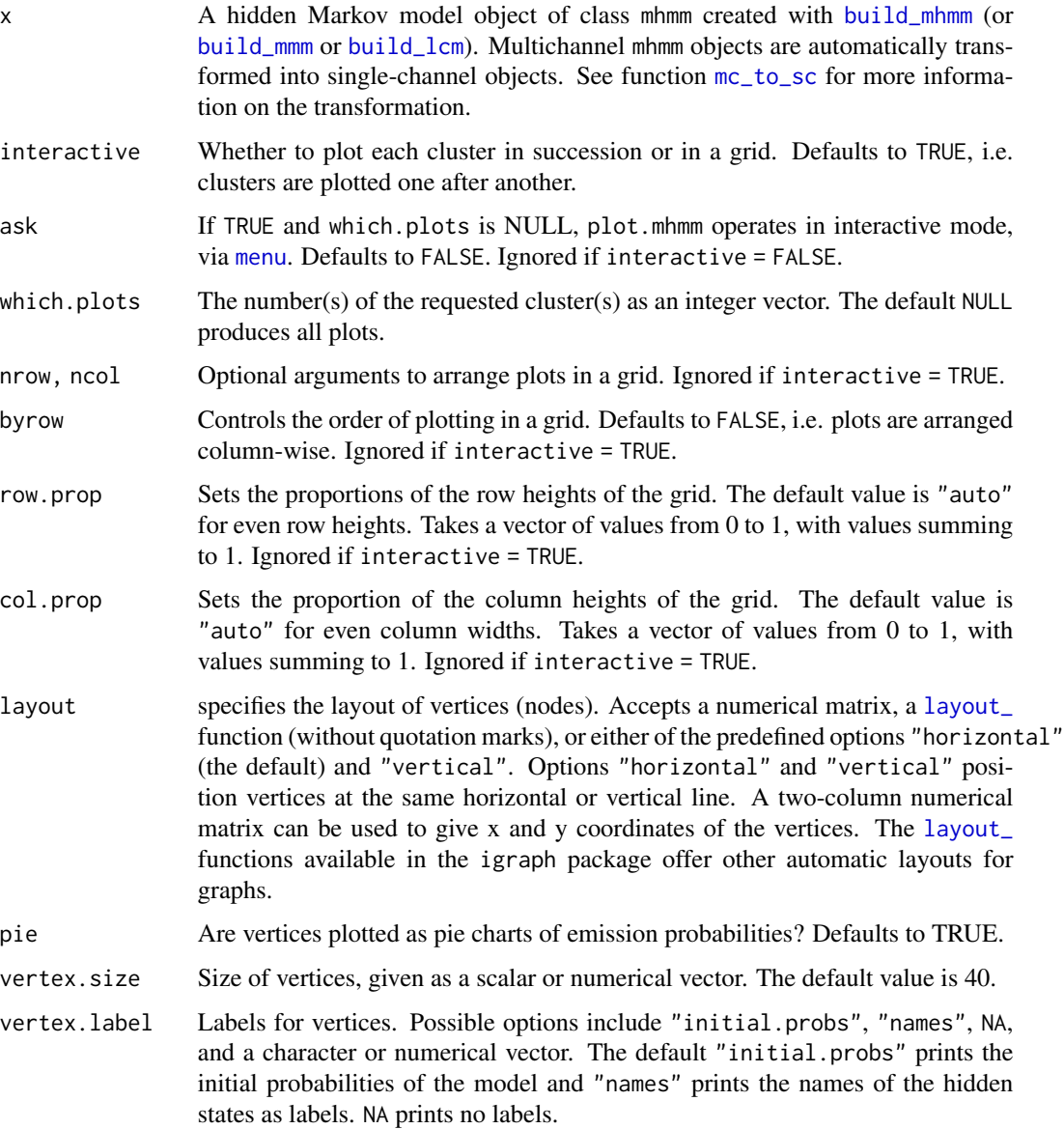

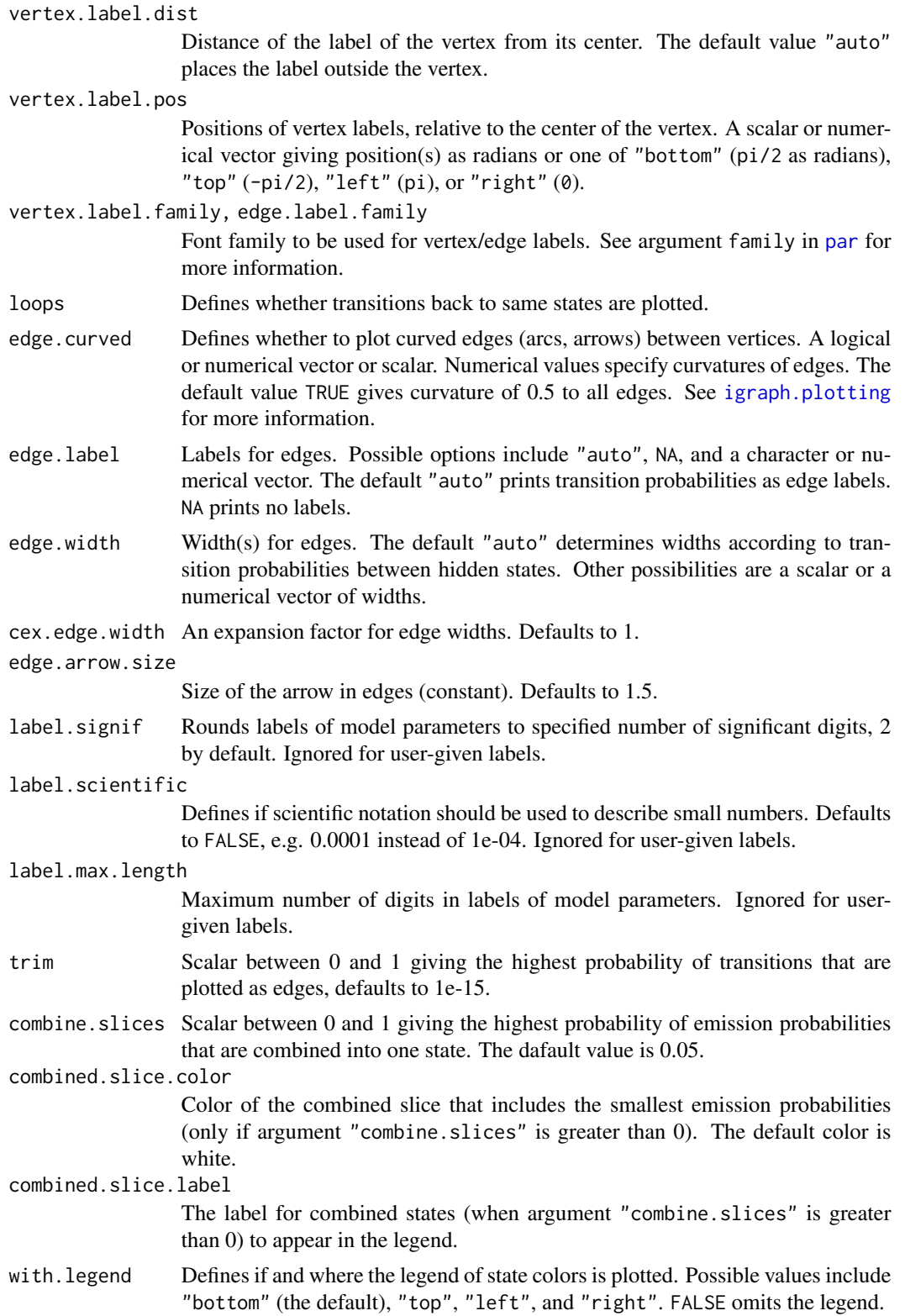

## plot.mhmm 61

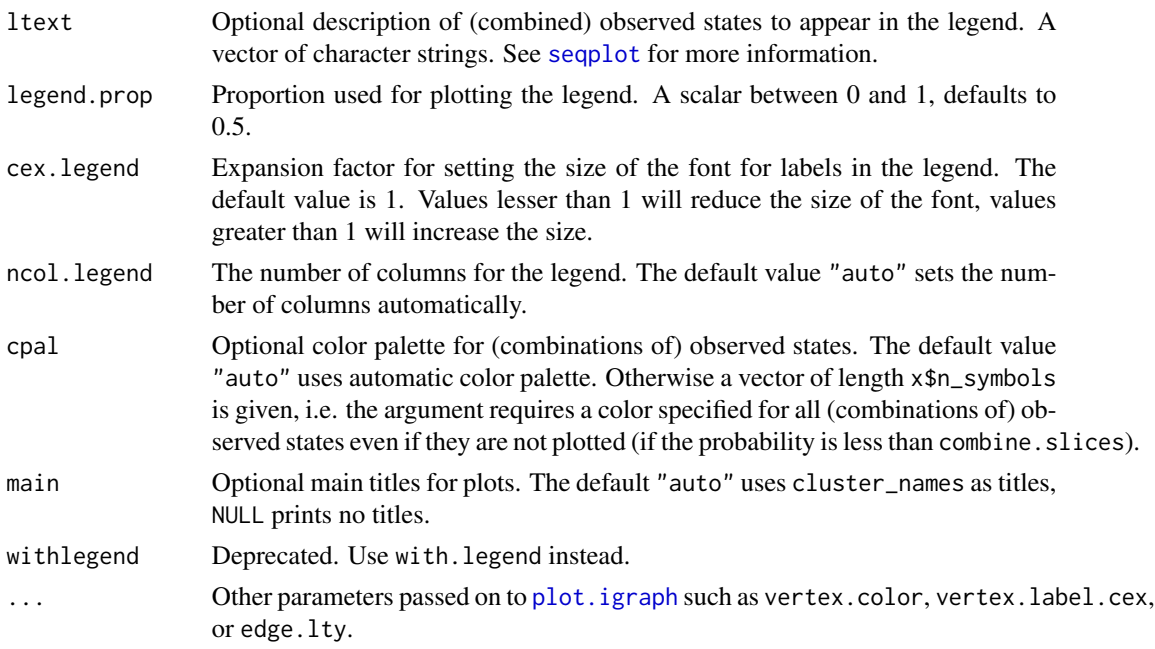

#### References

Helske S. and Helske J. (2019). Mixture Hidden Markov Models for Sequence Data: The seqHMM Package in R, Journal of Statistical Software, 88(3), 1-32. doi:10.18637/jss.v088.i03

### See Also

[build\\_mhmm](#page-10-0) and [fit\\_model](#page-20-0) for building and fitting mixture hidden Markov models; [plot.igraph](#page-0-0) for plotting directed graphs; and [mhmm\\_biofam](#page-42-0) and [mhmm\\_mvad](#page-46-0) for the models used in examples.

```
# Loading mixture hidden Markov model (mhmm object)
# of the biofam data
data("mhmm_biofam")
# Plotting only the first cluster
plot(mhmm_biofam, which.plots = 1)
if (interactive()) {
 # Plotting each cluster (change with Enter)
 plot(mhmm_biofam)
 # Choosing the cluster (one at a time)
 plot(mhmm_biofam, ask = TRUE)
 # Loading MHMM of the mvad data
 data("mhmm_mvad")
 # Plotting models in the same graph (in a grid)
```

```
# Note: the plotting window must be high enough!
 set.seed(123)
 plot(mhmm_mvad, interactive = FALSE,
    # automatic layout, legend on the right-hand side
   layout = layout_nicely, with.legend = "right",
   # Smaller and less curved edges
   edge.curved = 0.2, cex.edge.width = 0.5, edge.arrow.size = 0.7,
   vertex.label.pos = -4 * pi / 5, vertex.label.dist = 5)
}
```
plot.ssp *Stack Multichannel Sequence Plots and/or Most Probable Paths Plots from Hidden Markov Models*

## Description

Function plot. [ssp](#page-72-0) plots stacked sequence plots from ssp objects defined with ssp.

## Usage

## S3 method for class 'ssp'  $plot(x, \ldots)$ 

#### Arguments

x An ssp object. ... Ignored.

## References

Helske S. and Helske J. (2019). Mixture Hidden Markov Models for Sequence Data: The seqHMM Package in R, Journal of Statistical Software, 88(3), 1-32. doi:10.18637/jss.v088.i03

#### See Also

[ssp](#page-72-0) for more examples and information on defining the plot before using plot.ssp; [ssplot](#page-77-0) for straight plotting of ssp objects; and [gridplot](#page-32-0) for plotting multiple ssp objects.

```
data("biofam3c")
```

```
## Building sequence objects
child_seq <- seqdef(biofam3c$children, start = 15)
marr_seq <- seqdef(biofam3c$married, start = 15)
left_seq <- seqdef(biofam3c$left, start = 15)
```
## plot\_colors 63

```
## Choosing colors
attr(child_seq, "cpal") <- c("#66C2A5", "#FC8D62")
attr(marr_seq, "cpal") <- c("#AB82FF", "#E6AB02", "#E7298A")
attr(left_seq, "cpal") <- c("#A6CEE3", "#E31A1C")
# Plotting state distribution plots of observations
ssp1 <- ssp(list(child_seq, marr_seq, left_seq))
plot(ssp1)
```
plot\_colors *Plot Colorpalettes*

## Description

Function plot\_colors plots colors and their labels for easy visualization of a colorpalette.

## Usage

plot\_colors(x, labels = NULL)

## Arguments

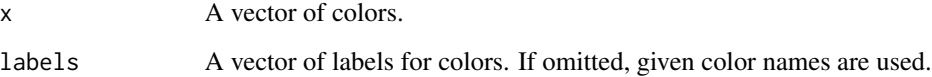

## See Also

See e.g. the [colorpalette](#page-19-0) data and RColorBrewer package for ready-made color palettes.

```
plot_colors(colorpalette[[5]], labels = c("one", "two", "three", "four", "five"))
plot_colors(colorpalette[[10]])
plot_colors(1:7)
plot_colors(c("yellow", "orange", "red", "purple", "blue", "green"))
plot_colors(rainbow(15))
```
### Description

Function posterior\_probs computes the posterior probabilities of hidden states of a (mixture) hidden Markov model.

#### Usage

```
posterior_probs(model, log_space = FALSE)
```
## Arguments

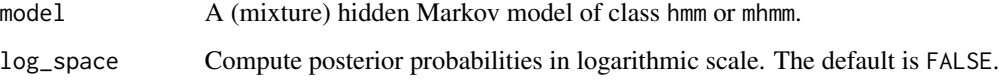

## Value

Posterior probabilities. In case of multiple observations, these are computed independentlsy for each sequence.

## Examples

```
# Load a pre-defined MHMM
data("mhmm_biofam")
# Compute posterior probabilities
pb <- posterior_probs(mhmm_biofam)
# Locally most probable states for the first subject:
pb[, , 1]
```
print.hmm *Print Method for a Hidden Markov Model*

## Description

Prints the parameters of a (mixture) hidden Markov model.

## separate\_mhmm 65

## Usage

```
## S3 method for class 'hmm'
print(x, digits = 3, ...)
## S3 method for class 'mhmm'
print(x, digits = 3, ...)
## S3 method for class 'summary.mhmm'
print(x, \text{ digits} = 3, \ldots)
```
## Arguments

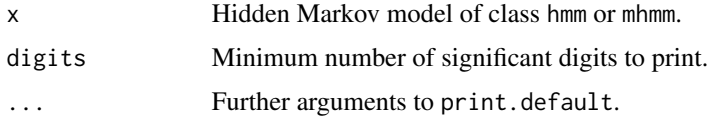

## See Also

[build\\_hmm](#page-3-0) and [fit\\_model](#page-20-0) for building and fitting hidden Markov models.

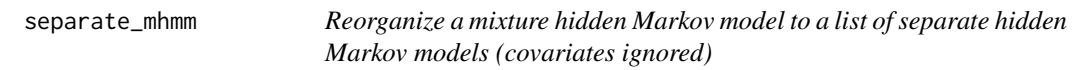

## Description

The separate\_mhmm function reorganizes the parameters of a mhmm object into a list where each list component is an object of class hmm consisting of the parameters of the corresponding cluster.

#### Usage

```
separate_mhmm(model)
```
#### Arguments

model Mixture hidden Markov model of class mhmm.

## Value

List with components of class hmm.

## See Also

[build\\_mhmm](#page-10-0) and [fit\\_model](#page-20-0) for building and fitting MHMMs; and [mhmm\\_biofam](#page-42-0) for more information on the model used in examples.

#### 66 seqHMM

#### Examples

```
# Loading mixture hidden Markov model (mhmm object)
# of the biofam data
data("mhmm_biofam")
# Separate models for clusters
sep_hmm <- separate_mhmm(mhmm_biofam)
# Plotting the model for the first cluster
plot(sep_hmm[[1]])
```
<span id="page-65-0"></span>

seqdef *Imported Functions from* TraMineR

#### <span id="page-65-1"></span>**Description**

Imported functions for convinience. For details, see the corresponding help pages of [seqstatf](#page-65-1), [alphabet](#page-65-1) and [seqdef](#page-65-0).

seqHMM *The seqHMM package*

### Description

The seqHMM package is designed for fitting hidden (or latent) Markov models (HMMs) and mixture hidden Markov models (MHMMs) for social sequence data and other categorical time series. The package supports models for one or multiple subjects with one or multiple interdependent sequences (channels). External covariates can be added to explain cluster membership in mixture models. The package provides functions for evaluating and comparing models, as well as functions for easy plotting of multichannel sequences and hidden Markov models. Common restricted versions of (M)HMMs are also supported, namely Markov models, mixture Markov models, and latent class models.

#### Details

Maximum likelihood estimation via the EM algorithm and direct numerical maximization with analytical gradients is supported. All main algorithms are written in C++. Parallel computation is implemented via OpenMP.

#### References

Helske S. and Helske J. (2019). Mixture Hidden Markov Models for Sequence Data: The seqHMM Package in R, Journal of Statistical Software, 88(3), 1-32. doi:10.18637/jss.v088.i03

## Description

These functions are provided for compatibility with older version of the seqHMM package. They will be eventually completely removed.

#### Usage

```
fit_hmm(
  model,
  em_step = TRUE,
  global_step = FALSE,
  local_step = FALSE,
  control_em = list(),control_global = list(),
  control\_local = list(),lb,
  ub,
  threads = 1,
  log_space = FALSE,
  ...
\mathcal{L}fit_mhmm(
  model,
  em_step = TRUE,
  global_step = FALSE,
  local_step = FALSE,
  control_em = list(),control_global = list(),control_local = list(),
  lb,
  ub,
  threads = 1,
  log_space = FALSE,
  ...
)
trim_hmm(
 model,
 maxit = 0,
  return_loglik = FALSE,
  zerotol = 1e-08,verbose = TRUE,
  ...
```
# Arguments

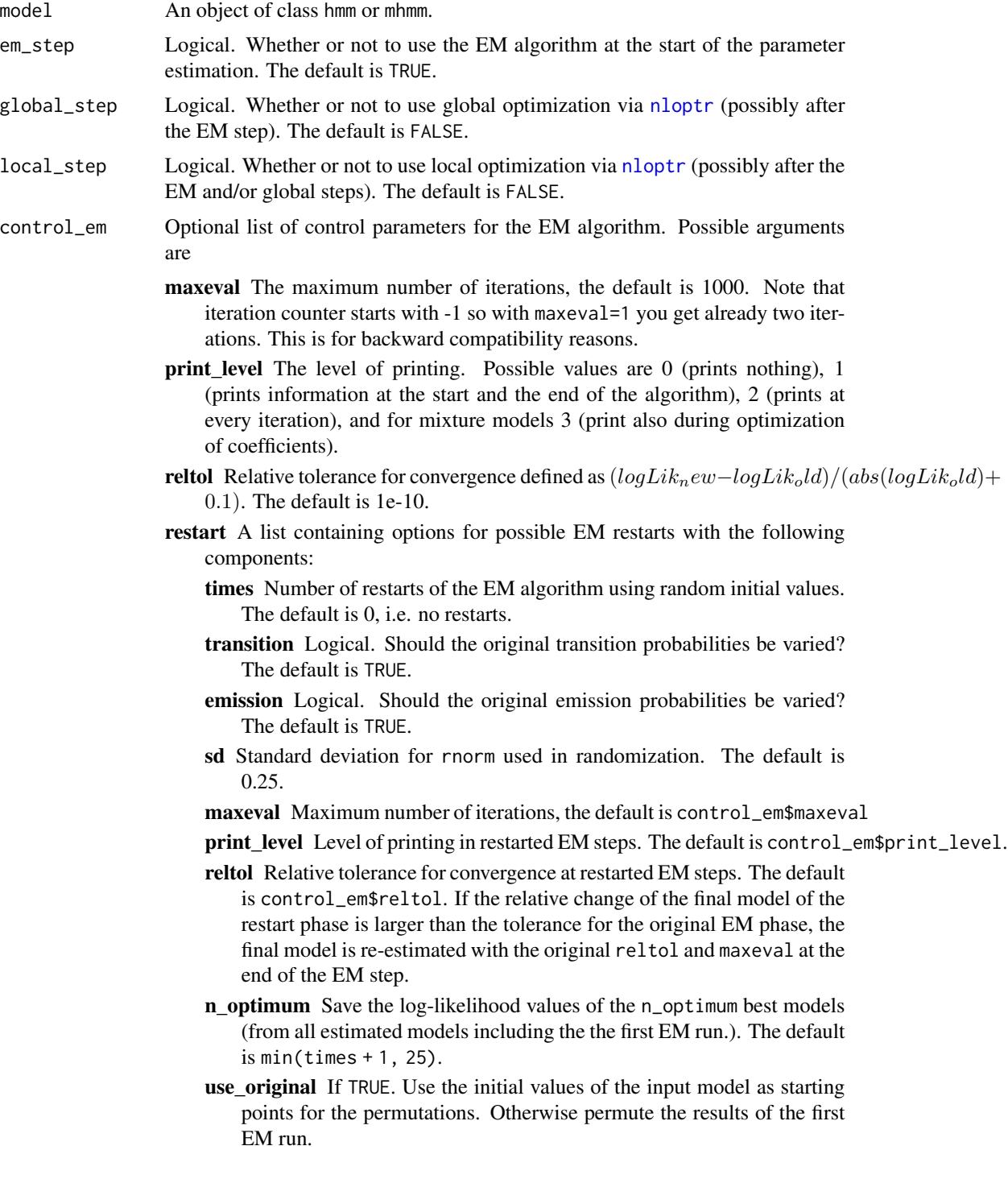

)

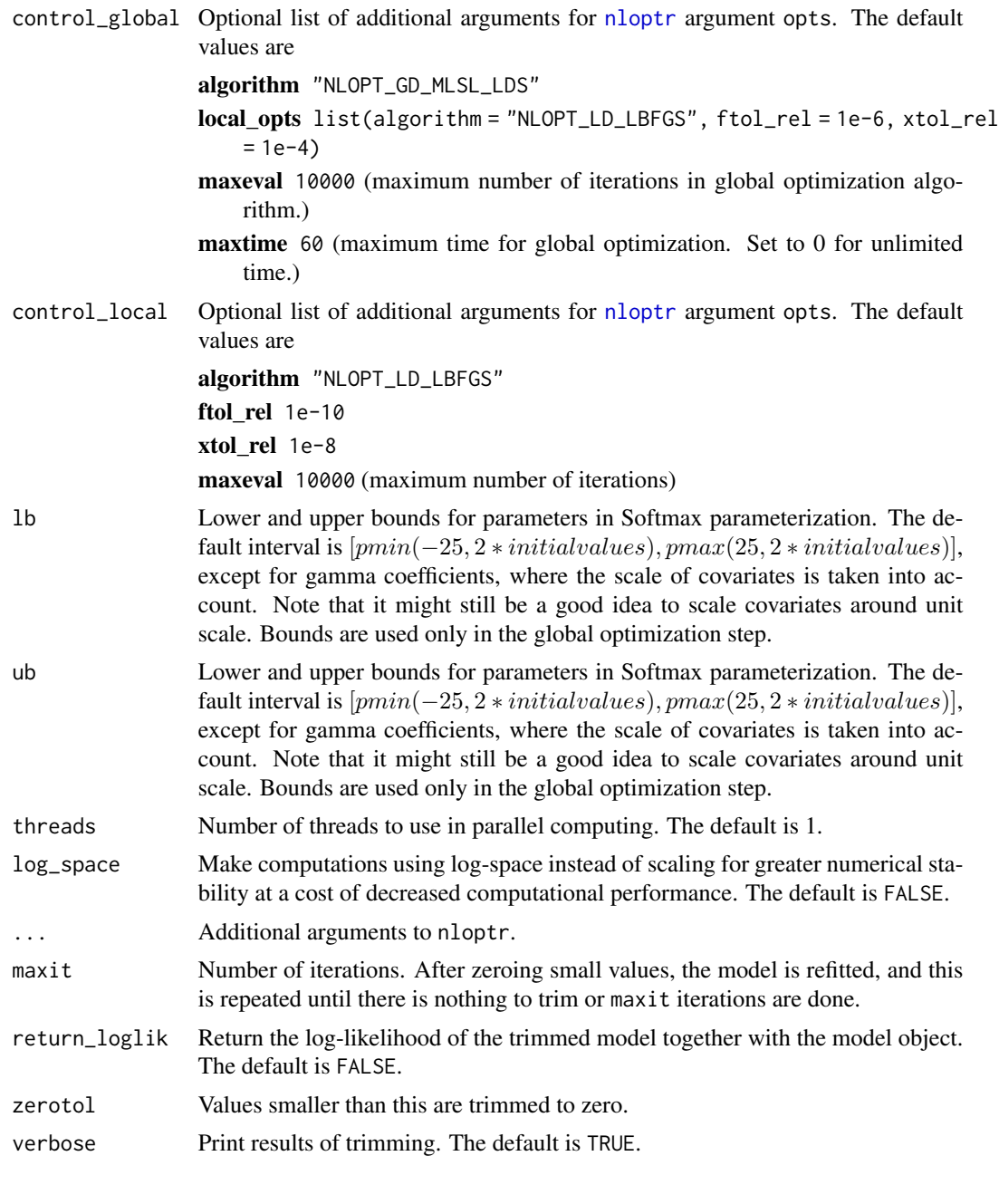

<span id="page-68-0"></span>simulate\_hmm *Simulate hidden Markov models*

# Description

Simulate sequences of observed and hidden states given parameters of a hidden Markov model.

#### Usage

```
simulate_hmm(
 n_sequences,
  initial_probs,
  transition_probs,
 emission_probs,
  sequence_length
)
```
#### Arguments

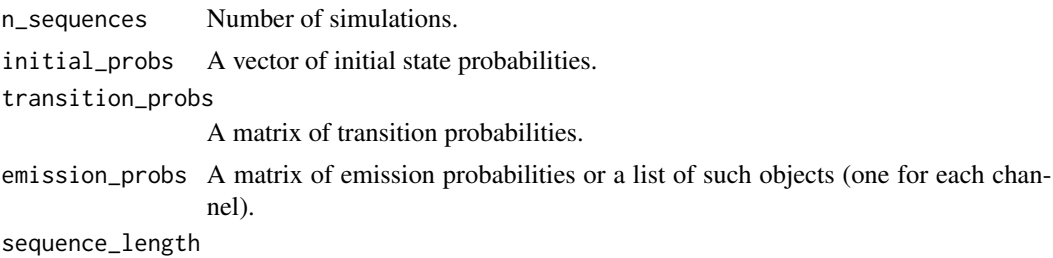

Length for simulated sequences.

#### Value

A list of state sequence objects of class stslist.

## See Also

[build\\_hmm](#page-3-0) and [fit\\_model](#page-20-0) for building and fitting hidden Markov models; [ssplot](#page-77-0) for plotting multiple sequence data sets; [seqdef](#page-65-0) for more information on state sequence objects; and [simulate\\_mhmm](#page-70-0) for simulating mixture hidden Markov models.

```
# Parameters for the HMM
emission_probs <- matrix(c(0.5, 0.2, 0.5, 0.8), 2, 2)
transition_probs <- matrix(c(5/6, 1/6, 1/6, 5/6), 2, 2)
initial_probs \leq c(1, 0)
# Setting the seed for simulation
set.seed(1)
# Simulating sequences
sim <- simulate_hmm(
 n_sequences = 10, initial_probs = initial_probs,
 transition_probs = transition_probs,
 emission_probs = emission_probs,
 sequence_length = 20)
ssplot(sim, sortv = "mds.obs", type = "I")
```
simulate\_initial\_probs

*Simulate Parameters of Hidden Markov Models*

## Description

These are helper functions for quick construction of initial values for various model building functions. Mostly useful for global optimization algorithms which do not depend on initial values.

## Usage

```
simulate_initial_probs(n_states, n_clusters = 1)
simulate_transition_probs(
 n_states,
 n_clusters = 1,
 left_right = FALSE,
 diag_c = 0\mathcal{L}
```
simulate\_emission\_probs(n\_states, n\_symbols, n\_clusters = 1)

## Arguments

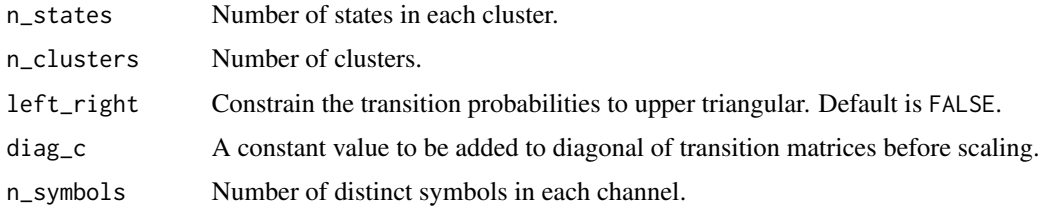

## See Also

[build\\_hmm](#page-3-0), [build\\_mhmm](#page-10-0), [build\\_mm](#page-15-0), [build\\_mmm](#page-17-0), and [build\\_lcm](#page-7-0) for constructing different types of models.

<span id="page-70-0"></span>simulate\_mhmm *Simulate Mixture Hidden Markov Models*

## Description

Simulate sequences of observed and hidden states given the parameters of a mixture hidden Markov model.

## Usage

```
simulate_mhmm(
  n_sequences,
  initial_probs,
  transition_probs,
  emission_probs,
  sequence_length,
  formula,
  data,
  coefficients
\mathcal{L}
```
## Arguments

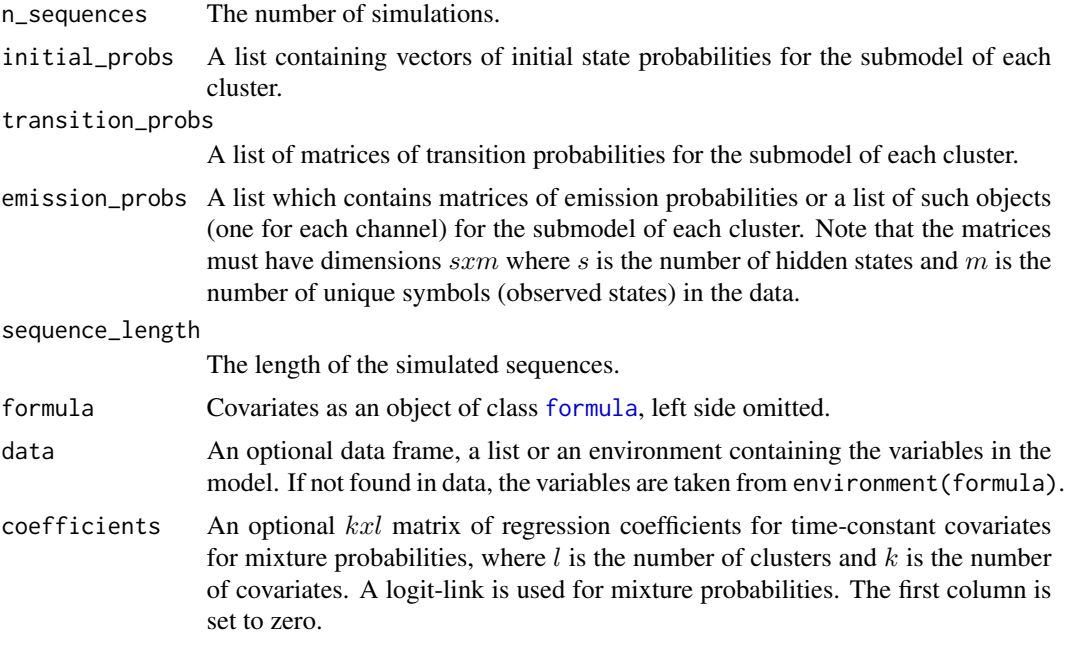

## Value

A list of state sequence objects of class stslist.

## See Also

[build\\_mhmm](#page-10-0) and [fit\\_model](#page-20-0) for building and fitting mixture hidden Markov models; [ssplot](#page-77-0) for plotting multiple sequence data sets; [seqdef](#page-65-0) for more information on state sequence objects; and [simulate\\_hmm](#page-68-0) for simulating hidden Markov models.

```
emission_probs_1 <- matrix(c(0.75, 0.05, 0.25, 0.95), 2, 2)
emission_probs_2 <- matrix(c(0.1, 0.8, 0.9, 0.2), 2, 2)
```
```
colnames(emission_probs_1) <- colnames(emission_probs_2) <-
  c("heads", "tails")
transition_probs_1 <- matrix(c(9, 0.1, 1, 9.9) / 10, 2, 2)
transition_probs_2 <- matrix(c(35, 1, 1, 35) / 36, 2, 2)
rownames(emission_probs_1) <- rownames(transition_probs_1) <-
  colnames(transition_probs_1) <- c("coin 1", "coin 2")
rownames(emission_probs_2) <- rownames(transition_probs_2) <-
  colnames(transition_probs_2) <- c("coin 3", "coin 4")
initial_probs_1 \leftarrow c(1, 0)
initial_probs_2 <- c(1, 0)n < -30set.seed(123)
covariate_1 <- runif(n)
covariate_2 <- sample(c("A", "B"), size = n, replace = TRUE,
  prob = c(0.3, 0.7)dataf <- data.frame(covariate_1, covariate_2)
coeffs \leq child(cluster_1 = c(0, 0, 0), cluster_2 = c(-1.5, 3, -0.7))rownames(coefs) <- c("(Intercept)", "covariate_1", "covariate_2B")
sim <- simulate_mhmm(
  n = n, initial_probs = list(initial_probs_1, initial_probs_2),
  transition_probs = list(transition_probs_1, transition_probs_2),
  emission_probs = list(emission_probs_1, emission_probs_2),
  sequence_length = 20, formula = \simcovariate_1 + covariate_2,
  data = dataf, coefficients = coefs)
ssplot(sim$observations, hidden.paths = sim$states, plots = "both",
  sortv = "from.start", sort.channel = 0, type = "I")
hmm <- build_mhmm(sim$observations,
  initial_probs = list(initial_probs_1, initial_probs_2),
  transition_probs = list(transition_probs_1, transition_probs_2),
  emission_probs = list(emission_probs_1, emission_probs_2),
  formula = \simcovariate_1 + covariate_2,
  data = dataf)
fit <- fit_model(hmm)
fit$model
```

```
paths <- hidden_paths(fit$model)
```

```
ssplot(list(estimates = paths, true = sim$states), sortv = "from.start",
 sort.channel = 2, ylab = c("estimated paths", "true (simulated)"),
 type = "I")
```
## Description

Function ssp defines the arguments for plotting with plot. ssp or [gridplot](#page-32-0).

#### Usage

```
ssp(
  x,
 hidden.paths = NULL,
 plots = "obs",
  type = "d",tlim = \theta,
  sortv = NULL,
  sort.channel = 1,
 dist.method = "OM",
 with.missing = FALSE,
 missing.color = NULL,
  title = NA,
  title.n = TRUE,
  cex.title = 1,
  title.pos = 1,
 with.legend = "auto",
  ncol.legend = "auto",
 with.missing.legend = "auto",
  legend.prop = 0.3,
  cex. legend = 1,hidden.states.colors = "auto",
  hidden.states.labels = "auto",
  xaxis = TRUE,xlab = NA,
  xtlab = NULL,xlab.pos = 1,
  ylab = "auto",
 hidden.states.title = "Hidden states",
 yaxis = FALSE,ylab.pos = "auto",
 cex.lab = 1,
 cex. axis = 1,withlegend,
 respect_void = TRUE,
  ...
)
```
<span id="page-73-0"></span>

<span id="page-74-0"></span>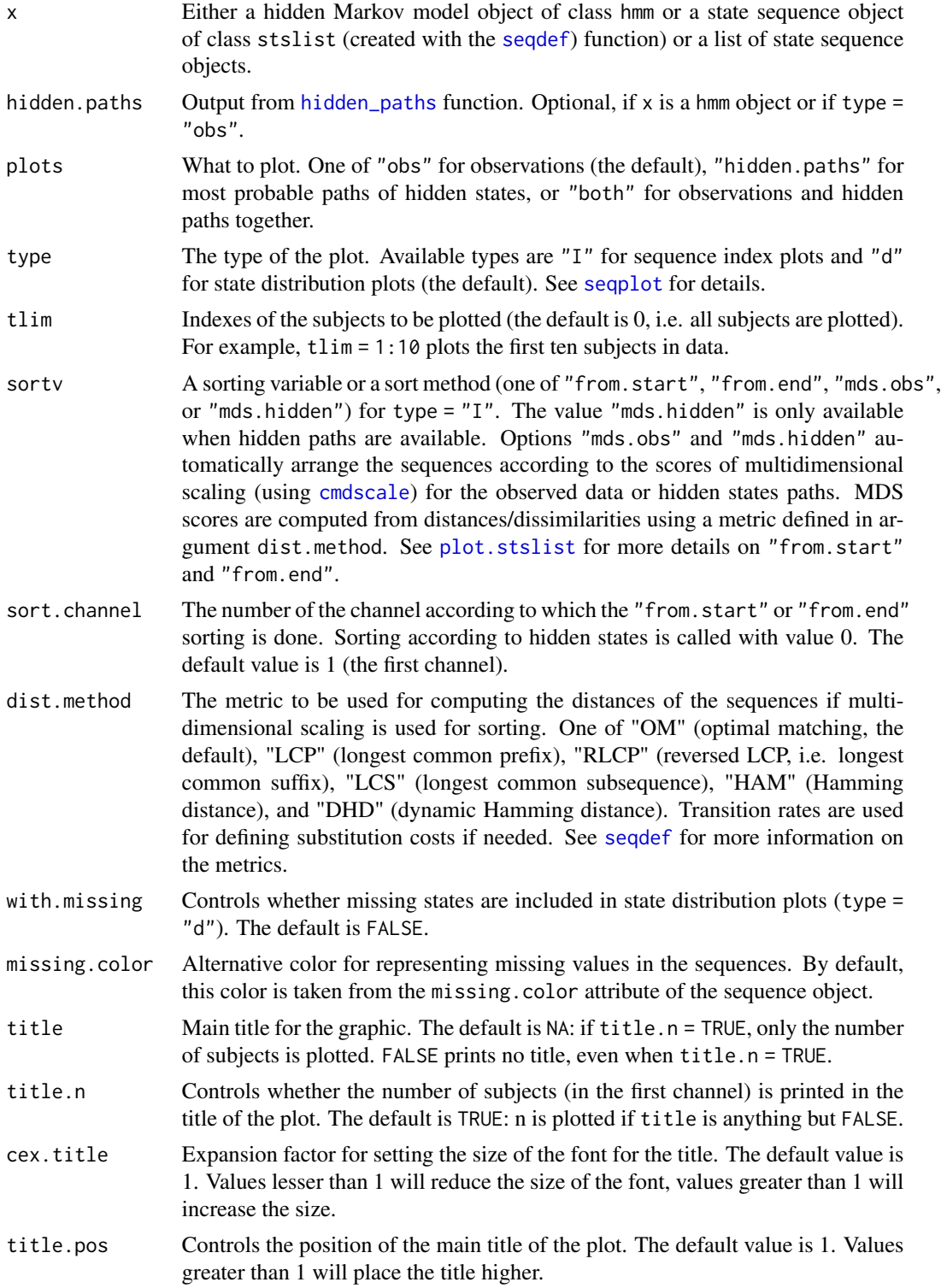

<span id="page-75-0"></span>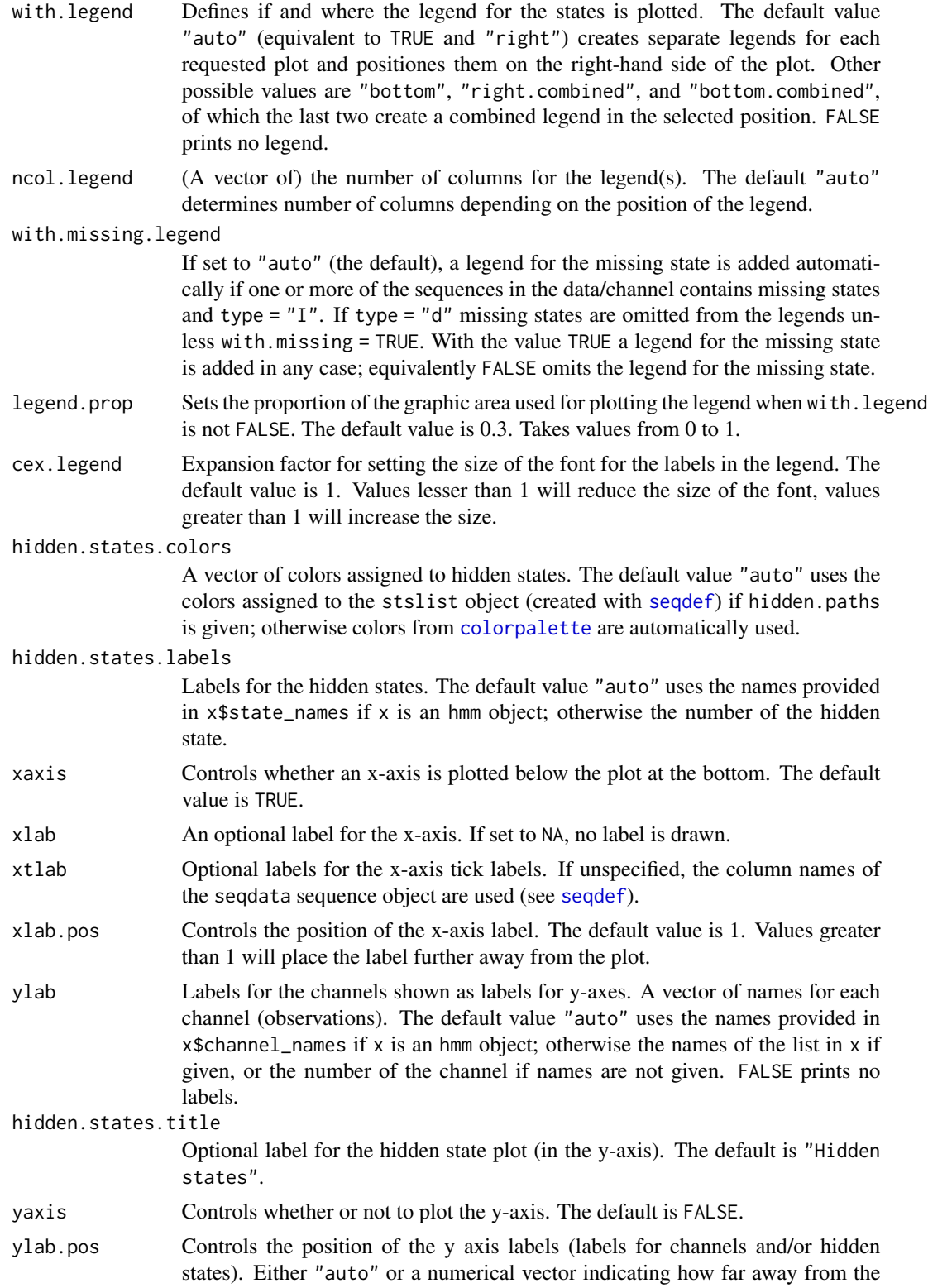

<span id="page-76-0"></span>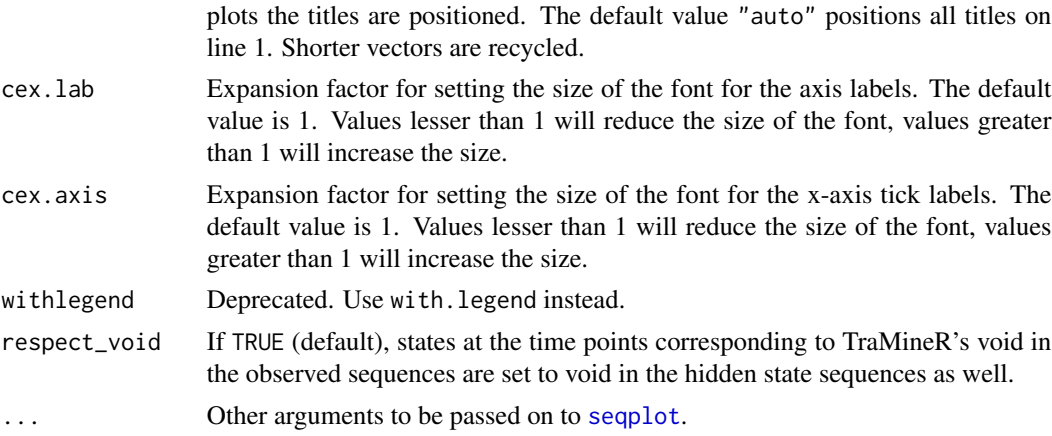

# Value

Object of class ssp.

## See Also

[plot.ssp](#page-61-0) for plotting objects created with the ssp function; [gridplot](#page-32-0) for plotting multiple ssp objects; [build\\_hmm](#page-3-0) and [fit\\_model](#page-20-0) for building and fitting hidden Markov models; [hidden\\_paths](#page-34-0) for computing the most probable paths of hidden states; and [biofam3c](#page-2-0) and [hmm\\_biofam](#page-35-0) for information on the data and model used in the example.

# Examples

```
data("biofam3c")
## Building sequence objects
child_seq <- seqdef(biofam3c$children, start = 15)
marr_seq <- seqdef(biofam3c$married, start = 15)
left_seq <- seqdef(biofam3c$left, start = 15)
## Choosing colors
attr(child_seq, "cpal") <- c("#66C2A5", "#FC8D62")
attr(marr_seq, "cpal") <- c("#AB82FF", "#E6AB02", "#E7298A")
attr(left_seq, "cpal") <- c("#A6CEE3", "#E31A1C")
# Defining the plot for state distribution plots of observations
ssp1 <- ssp(list("Parenthood" = child_seq, "Marriage" = marr_seq,
                 "Residence" = left_seq))
# Plotting ssp1
plot(ssp1)
## Not run:
# Defining the plot for sequence index plots of observations
ssp2 < - ssp(list(child_seq, marr_seq, left_seq), type = "I", plots = "obs",
 # Sorting subjects according to the beginning of the 2nd channel (marr_seq)
```

```
sortv = "from.start", sort.channel = 2,
 # Controlling the size, positions, and names for channel labels
 ylab.pos = c(1, 2, 1), cex.lab = 1, ylab = c("Children", "Married", "Residence"),# Plotting without legend
 with.legend = FALSE)
plot(ssp2)
# Plotting hidden Markov models
# Loading data
data("hmm_biofam")
# Plotting observations and most probable hidden states paths
ssp3 < - ssp(hmm_biofam, type = "I", plots = "both",
 # Sorting according to multidimensional scaling of hidden states paths
 sortv = "mds.hidden",
 # Controlling title
 title = "Biofam", cex.title = 1.5,
 # Labels for x axis and tick marks
 xtlab = 15:30, xlab = "Age")plot(ssp3)
# Computing the most probable paths of hidden states
hid <- hidden_paths(hmm_biofam)
# Giving names for hidden states
library(TraMineR)
alphabet(hid) <- paste("Hidden state", 1:5)
# Plotting observations and hidden state paths
ssp4 \leftarrow ssp(hmm_biofam, type = "I", plots = "hidden.paths",
 # Sequence object of most probable paths
 hidden.paths = hid,
 # Sorting according to the end of hidden state paths
 sortv = "from.end", sort.channel = 0,
 # Contolling legend position, type, and proportion
 with.legend = "bottom.combined", legend.prop = 0.15,
 # Plotting without title and y label
 title = FALSE, ylab = FALSE)
plot(ssp4)
```
## End(Not run)

ssplot *Stacked Plots of Multichannel Sequences and/or Most Probable Paths from Hidden Markov Models*

<span id="page-77-0"></span>

#### <span id="page-78-0"></span>ssplot that the state of the state of the state of the state of the state of the state of the state of the state of the state of the state of the state of the state of the state of the state of the state of the state of th

## Description

Function ssplot plots stacked sequence plots of sequence object created with the [seqdef](#page-65-0) function or observations and/or most probable paths of hmm objects.

## Usage

```
ssplot(
  x,
 hidden.paths = NULL,
 plots = "obs",
  type = "d",tlim = 0,
  sortv = NULL,
  sort.channel = 1,
 dist.method = "OM",
 with.missing = FALSE,
 missing.color = NULL,
  title = NA,
  title.n = TRUE,
  cex.title = 1,
  title.pos = 1,
 with. legend = "auto",
 ncol.legend = "auto",
 with.missing.legend = "auto",
  legend.prop = 0.3,
  cex. legend = 1,hidden.states.colors = "auto",
  hidden.states.labels = "auto",
  xaxis = TRUE,xlab = NA,
  xtlab = NULL,xlab.pos = 1,
 ylab = "auto",
 hidden.states.title = "Hidden states",
 yaxis = FALSE,ylab.pos = "auto",
 cex.lab = 1,
 cex. axis = 1,respect_void = TRUE,
  ...
)
```
# Arguments

x Either a hidden Markov model object of class hmm or a state sequence object of class stslist (created with the [seqdef](#page-65-0)) function) or a list of state sequence objects.

<span id="page-79-0"></span>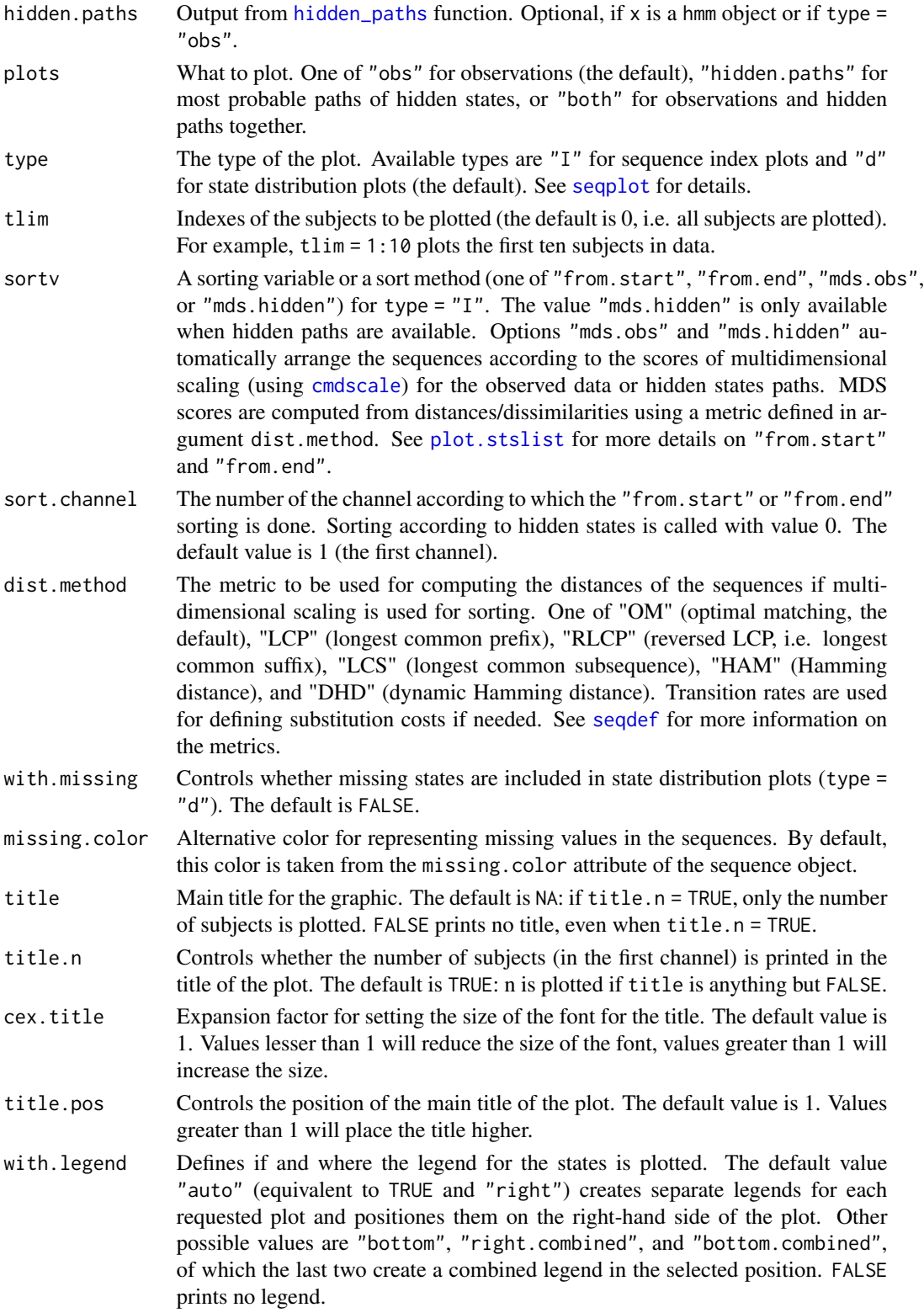

#### <span id="page-80-0"></span>ssplot 81

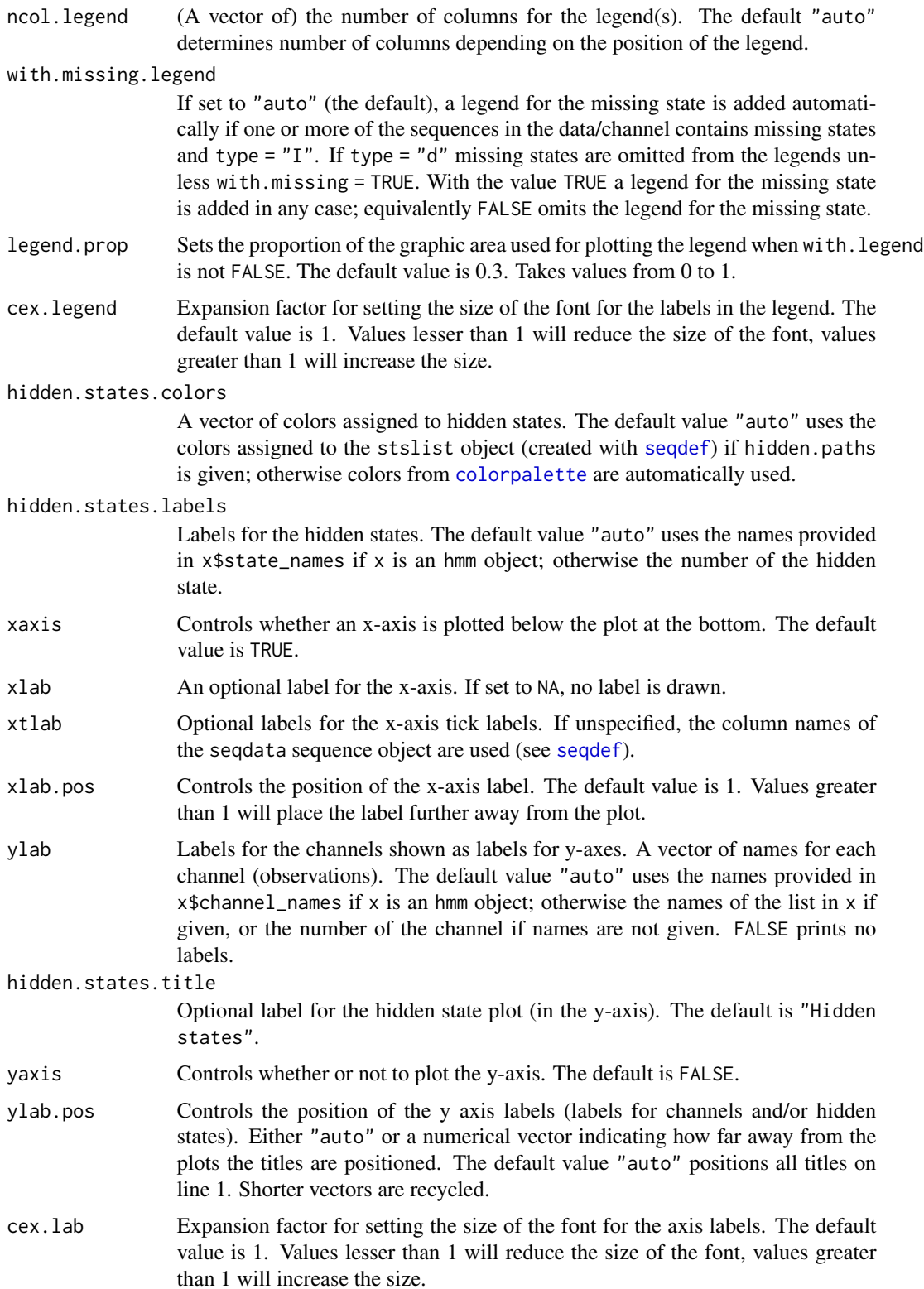

<span id="page-81-0"></span>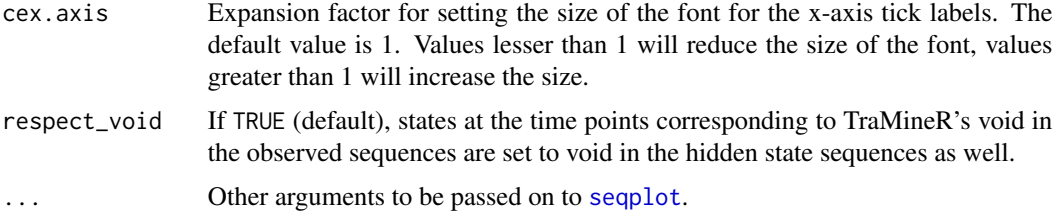

#### See Also

[ssp](#page-72-0) for creating ssp objects and [plot.ssp](#page-61-0) and [gridplot](#page-32-0) for plotting these; [build\\_hmm](#page-3-0) and [fit\\_model](#page-20-0) for building and fitting hidden Markov models; [hidden\\_paths](#page-34-0) for computing the most probable paths of hidden states; and [biofam3c](#page-2-0) [hmm\\_biofam](#page-35-0) for information on the data and model used in the example.

## Examples

```
data("biofam3c")
# Creating sequence objects
child_seq <- seqdef(biofam3c$children, start = 15)
marr_seq <- seqdef(biofam3c$married, start = 15)
left_seq <- seqdef(biofam3c$left, start = 15)
## Choosing colors
attr(child_seq, "cpal") <- c("#66C2A5", "#FC8D62")
attr(marr_seq, "cpal") <- c("#AB82FF", "#E6AB02", "#E7298A")
attr(left_seq, "cpal") <- c("#A6CEE3", "#E31A1C")
# Plotting state distribution plots of observations
ssplot(list("Children" = child_seq, "Marriage" = marr_seq,
"Residence" = left_seq))
## Not run:
# Plotting sequence index plots of observations
ssplot(
  list(child_seq, marr_seq, left_seq), type = "I",
  # Sorting subjects according to the beginning of the 2nd channel (marr_seq)
  sortv = "from.start", sort.channel = 2,
  # Controlling the size, positions, and names for channel labels
  ylab.pos = c(1, 2, 1), cex.lab = 1, ylab = c("Children", "Married", "Residence"),
  # Plotting without legend
  with.legend = FALSE)
# Plotting hidden Markov models
# Loading a ready-made HMM for the biofam data
data("hmm_biofam")
```
# Plotting observations and hidden states paths ssplot(

```
hmm_biofam, type = "I", plots = "both",
 # Sorting according to multidimensional scaling of hidden states paths
 sortv = "mds.hidden",
 ylab = c("Children", "Married", "Left home"),
 # Controlling title
 title = "Biofam", cex.title = 1.5,
 # Labels for x axis and tick marks
 xtlab = 15:30, xlab = "Age")# Computing the most probable paths of hidden states
hidden.paths <- hidden_paths(hmm_biofam)
hidden.paths_seq <- seqdef(hidden.paths, labels = paste("Hidden state", 1:5))
# Plotting observations and hidden state paths
ssplot(
 hmm_biofam, type = "I", plots = "hidden.paths",
 # Sequence object of most probable paths
 hidden.paths = hidden.paths_seq,
 # Sorting according to the end of hidden state paths
 sortv = "from.end", sort.channel = 0,
 # Contolling legend position, type, and proportion
 with.legend = "bottom", legend.prop = 0.15,
 # Plotting without title and y label
 title = FALSE, ylab = FALSE)
```
## End(Not run)

summary.mhmm *Summary method for mixture hidden Markov models*

## **Description**

Function summary.mhmm gives a summary of a mixture hidden Markov model.

#### Usage

```
## S3 method for class 'mhmm'
summary(
 object,
 parameters = FALSE,
  conditional_se = TRUE,
  log_space = FALSE,
  ...
```
)

#### Arguments

object Mixture hidden Markov model of class mhmm.

<span id="page-83-0"></span>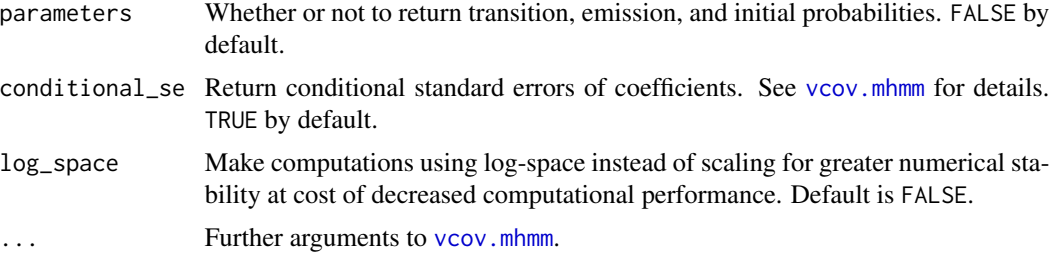

# Details

The summary.mhmm function computes features from a mixture hidden Markov model and stores them as a list. A print method prints summaries of these: log-likelihood and BIC, coefficients and standard errors of covariates, means of prior cluster probabilities, and information on most probable clusters.

## Value

transition\_probs Transition probabilities. Only returned if parameters = TRUE.

emission\_probs Emission probabilities. Only returned if parameters = TRUE.

initial\_probs Initial state probabilities. Only returned if parameters = TRUE.

logLik Log-likelihood.

BIC Bayesian information criterion.

most\_probable\_cluster The most probable cluster according to posterior probabilities.

coefficients Coefficients of covariates.

vcov Variance-covariance matrix of coefficients.

prior\_cluster\_probabilities Prior cluster probabilities (mixing proportions) given the covariates.

posterior\_cluster\_probabilities Posterior cluster membership probabilities.

classification table Cluster probabilities (columns) by the most probable cluster (rows).

# See Also

[build\\_mhmm](#page-10-0) and [fit\\_model](#page-20-0) for building and fitting mixture hidden Markov models; and [mhmm\\_biofam](#page-42-0) for information on the model used in examples.

# Examples

```
# Loading mixture hidden Markov model (mhmm object)
# of the biofam data
data("mhmm_biofam")
# Model summary
```
summary(mhmm\_biofam)

<span id="page-84-0"></span>

## Description

Function trim\_model tries to set small insignificant probabilities to zero without decreasing the likelihood.

## Usage

```
trim_model(
 model,
 maxit = 0,
 return_loglik = FALSE,
 zerotol = 1e-08,verbose = TRUE,
  ...
)
```
## Arguments

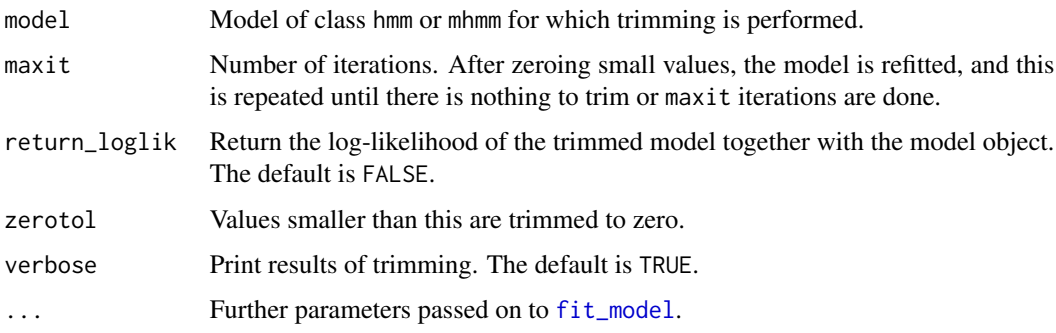

## See Also

[build\\_hmm](#page-3-0) and [fit\\_model](#page-20-0) for building and fitting hidden Markov models; and [hmm\\_biofam](#page-35-0) for information on the model used in the example.

# Examples

data("hmm\_biofam")

```
# Testing if changing parameter values smaller than 1e-03 to zero
# leads to improved log-likelihood.
hmm_trim <- trim_model(hmm_biofam, zerotol = 1e-03, maxit = 10)
```
<span id="page-85-1"></span><span id="page-85-0"></span>

#### Description

Returns the asymptotic covariances matrix of maximum likelihood estimates of the coefficients corresponding to the explanatory variables of the model.

#### Usage

```
## S3 method for class 'mhmm'
vcov(object, conditional = TRUE, threads = 1, log_space = FALSE, ...)
```
# Arguments

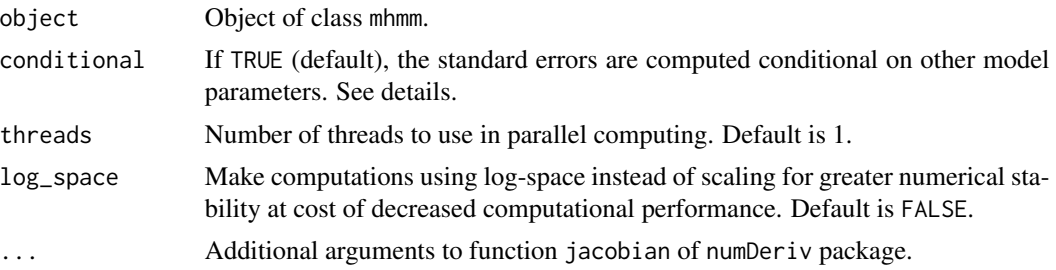

# Details

The conditional standard errors are computed using analytical formulas by assuming that the coefficient estimates are not correlated with other model parameter estimates (or that the other parameters are assumed to be fixed). This often underestimates the true standard errors, but is substantially faster approach for preliminary analysis. The non-conditional standard errors are based on the numerical approximation of the full Hessian of the coefficients and the model parameters corresponding to nonzero probabilities. Computing the non-conditional standard errors can be slow for large models as the Jacobian of analytical gradients is computed using finite difference approximation.

#### Value

Matrix containing the variance-covariance matrix of coefficients.

# Index

∗ datasets biofam3c, [3](#page-2-1) colorpalette, [20](#page-19-1) hmm\_biofam, [36](#page-35-1) hmm\_mvad, [38](#page-37-0) mhmm biofam, [43](#page-42-1) mhmm\_mvad, [47](#page-46-0) alphabet, *[66](#page-65-1)* alphabet *(*seqdef*)*, [66](#page-65-1) biofam, *[3,](#page-2-1) [4](#page-3-1)*, *[36](#page-35-1)*, *[38](#page-37-0)*, *[44](#page-43-0)*, *[46](#page-45-0)* biofam3c, [3,](#page-2-1) *[38](#page-37-0)*, *[46](#page-45-0)*, *[77](#page-76-0)*, *[82](#page-81-0)* build\_hmm, [4,](#page-3-1) *[25](#page-24-0)*, *[38](#page-37-0)[–40](#page-39-0)*, *[42](#page-41-0)*, *[54,](#page-53-0) [55](#page-54-0)*, *[65](#page-64-0)*, *[70,](#page-69-0) [71](#page-70-0)*, *[77](#page-76-0)*, *[82](#page-81-0)*, *[85](#page-84-0)* build\_lcm, [8,](#page-7-0) *[25](#page-24-0)*, *[59](#page-58-0)*, *[71](#page-70-0)* build\_mhmm, [11,](#page-10-1) *[25](#page-24-0)*, *[41](#page-40-0)*, *[46](#page-45-0)*, *[48](#page-47-0)*, *[52](#page-51-0)*, *[59](#page-58-0)*, *[61](#page-60-0)*, *[65](#page-64-0)*, *[71,](#page-70-0) [72](#page-71-0)*, *[84](#page-83-0)* build\_mm, [16,](#page-15-0) *[25](#page-24-0)*, *[54](#page-53-0)*, *[71](#page-70-0)* build\_mmm, [18,](#page-17-0) *[25](#page-24-0)*, *[59](#page-58-0)*, *[71](#page-70-0)* cmdscale, *[50](#page-49-0)*, *[75](#page-74-0)*, *[80](#page-79-0)* colorpalette, [20,](#page-19-1) *[51,](#page-50-0) [52](#page-51-0)*, *[63](#page-62-0)*, *[76](#page-75-0)*, *[81](#page-80-0)* estimate\_coef, [21](#page-20-1) fit\_hmm *(*seqHMM-deprecated*)*, [67](#page-66-0) fit\_mhmm *(*seqHMM-deprecated*)*, [67](#page-66-0) fit\_model, *[6](#page-5-0)*, *[9](#page-8-0)*, *[13](#page-12-0)*, *[19](#page-18-0)*, [21,](#page-20-1) *[38–](#page-37-0)[42](#page-41-0)*, *[46](#page-45-0)*, *[48](#page-47-0)*, *[52](#page-51-0)*, *[55](#page-54-0)*, *[61](#page-60-0)*, *[65](#page-64-0)*, *[70](#page-69-0)*, *[72](#page-71-0)*, *[77](#page-76-0)*, *[82](#page-81-0)*, *[84,](#page-83-0) [85](#page-84-0)* formula, *[9](#page-8-0)*, *[12](#page-11-0)*, *[18](#page-17-0)*, *[72](#page-71-0)* forward\_backward, [32](#page-31-0) gridplot, [33,](#page-32-1) *[62](#page-61-1)*, *[74](#page-73-0)*, *[77](#page-76-0)*, *[82](#page-81-0)* hidden\_paths, [35,](#page-34-1) *[50](#page-49-0)*, *[52](#page-51-0)*, *[75](#page-74-0)*, *[77](#page-76-0)*, *[80](#page-79-0)*, *[82](#page-81-0)* hmm\_biofam, *[36](#page-35-1)*, [36,](#page-35-1) *[42](#page-41-0)*, *[55](#page-54-0)*, *[77](#page-76-0)*, *[82](#page-81-0)*, *[85](#page-84-0)* hmm\_mvad, [38,](#page-37-0) *[55](#page-54-0)* igraph.plotting, *[54](#page-53-0)*, *[60](#page-59-0)*

layout\_, *[54](#page-53-0)*, *[59](#page-58-0)*

logLik.hmm, [40](#page-39-0) logLik.mhmm, [40](#page-39-0) mc\_to\_sc, [41,](#page-40-0) *[43](#page-42-1)*, *[54,](#page-53-0) [55](#page-54-0)*, *[59](#page-58-0)* mc\_to\_sc\_data, [42](#page-41-0) menu, *[50](#page-49-0)*, *[59](#page-58-0)* mhmm\_biofam, [43,](#page-42-1) *[61](#page-60-0)*, *[65](#page-64-0)*, *[84](#page-83-0)* mhmm\_mvad, [47,](#page-46-0) *[61](#page-60-0)* mssplot, *[25](#page-24-0)*, *[36](#page-35-1)*, [49](#page-48-0) mvad, *[38,](#page-37-0) [39](#page-38-0)*, *[47,](#page-46-0) [48](#page-47-0)* nloptr, *[22,](#page-21-0) [23](#page-22-0)*, *[68,](#page-67-0) [69](#page-68-0)* par, *[54](#page-53-0)*, *[60](#page-59-0)* plot.hmm, *[6](#page-5-0)*, *[17](#page-16-0)*, *[25](#page-24-0)*, [53](#page-52-0) plot.igraph, *[55](#page-54-0)*, *[61](#page-60-0)* plot.mhmm, *[9](#page-8-0)*, *[13](#page-12-0)*, *[19](#page-18-0)*, *[25](#page-24-0)*, *[52](#page-51-0)*, [58](#page-57-0) plot.ssp, *[34](#page-33-0)*, [62,](#page-61-1) *[74](#page-73-0)*, *[77](#page-76-0)*, *[82](#page-81-0)* plot.stslist, *[50](#page-49-0)*, *[75](#page-74-0)*, *[80](#page-79-0)* plot\_colors, *[20](#page-19-1)*, [63](#page-62-0) posterior\_probs, [64](#page-63-0) print.hmm, [64](#page-63-0) print.mhmm *(*print.hmm*)*, [64](#page-63-0) print.summary.mhmm *(*print.hmm*)*, [64](#page-63-0) separate\_mhmm, *[9](#page-8-0)*, *[13](#page-12-0)*, *[19](#page-18-0)*, *[25](#page-24-0)*, [65](#page-64-0) seqdef, *[5](#page-4-0)*, *[8](#page-7-0)*, *[12](#page-11-0)*, *[16](#page-15-0)*, *[18](#page-17-0)*, *[36](#page-35-1)*, *[42,](#page-41-0) [43](#page-42-1)*, *[50,](#page-49-0) [51](#page-50-0)*, *[66](#page-65-1)*, [66,](#page-65-1) *[70](#page-69-0)*, *[72](#page-71-0)*, *[75,](#page-74-0) [76](#page-75-0)*, *[79](#page-78-0)[–81](#page-80-0)* seqHMM, [66](#page-65-1) seqHMM-deprecated, [67](#page-66-0) seqIplot, *[36](#page-35-1)* seqplot, *[50](#page-49-0)*, *[52](#page-51-0)*, *[55](#page-54-0)*, *[61](#page-60-0)*, *[75](#page-74-0)*, *[77](#page-76-0)*, *[80](#page-79-0)*, *[82](#page-81-0)* seqstatf, *[66](#page-65-1)* seqstatf *(*seqdef*)*, [66](#page-65-1) simulate\_emission\_probs *(*simulate\_initial\_probs*)*, [71](#page-70-0) simulate\_hmm, [69,](#page-68-0) *[72](#page-71-0)* simulate\_initial\_probs, [71](#page-70-0) simulate\_mhmm, *[70](#page-69-0)*, [71](#page-70-0) simulate\_transition\_probs *(*simulate\_initial\_probs*)*, [71](#page-70-0)

#### 88 INDEX

ssp , *[33](#page-32-1) , [34](#page-33-0)* , *[62](#page-61-1)* , [73](#page-72-1) , *[82](#page-81-0)* ssplot , *[25](#page-24-0)* , *[36](#page-35-1)* , *[43](#page-42-1)* , *[62](#page-61-1)* , *[70](#page-69-0)* , *[72](#page-71-0)* , [78](#page-77-0) summary.mhmm , *[9](#page-8-0)* , *[13](#page-12-0)* , *[19](#page-18-0)* , *[25](#page-24-0)* , [83](#page-82-0)

trim\_hmm *(*seqHMM-deprecated *)* , [67](#page-66-0) trim\_model , [85](#page-84-0)

vcov.mhmm , *[84](#page-83-0)* , [86](#page-85-1)